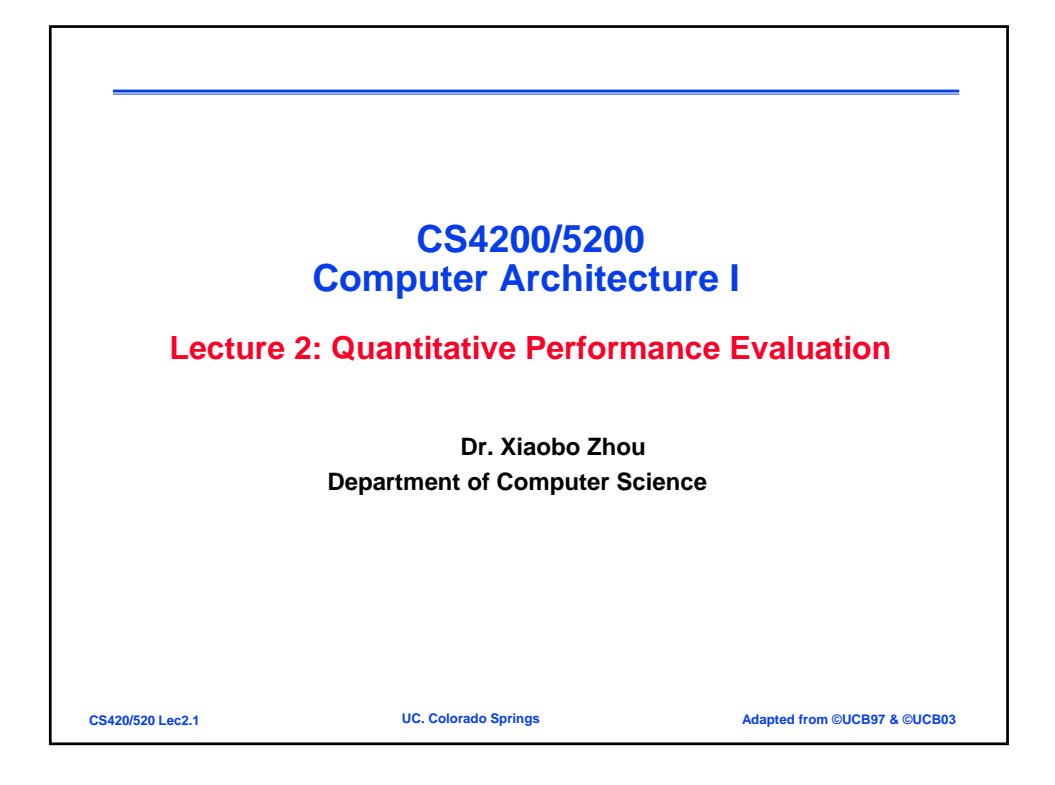

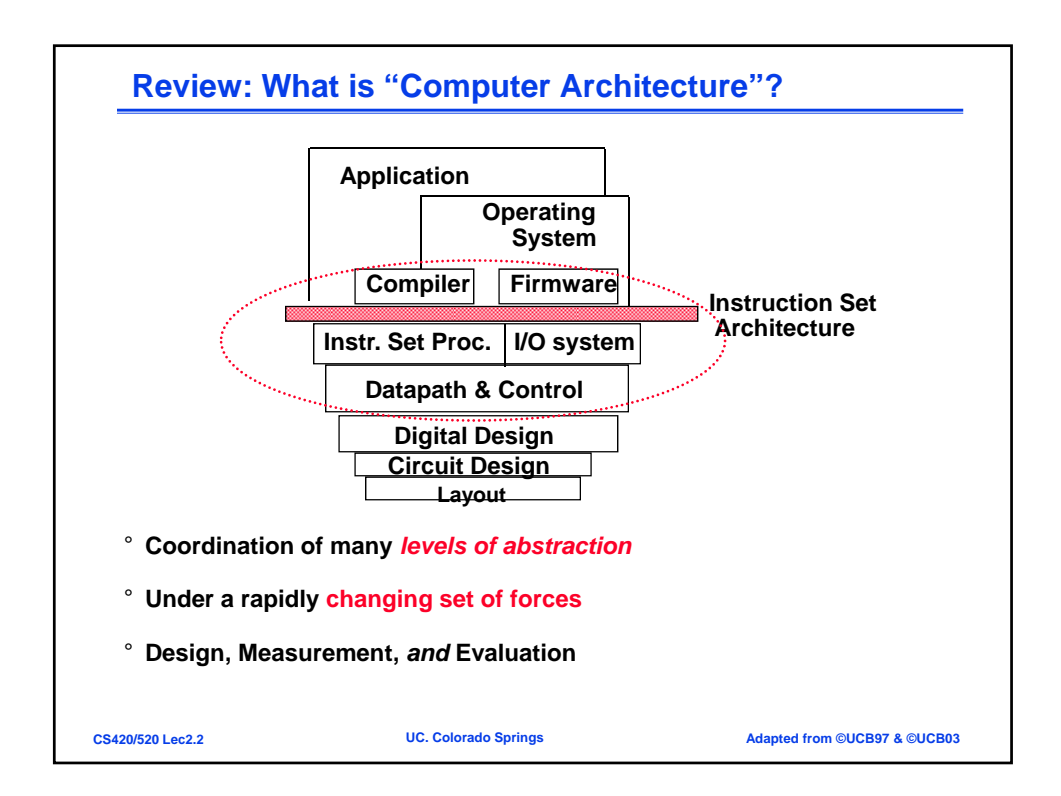

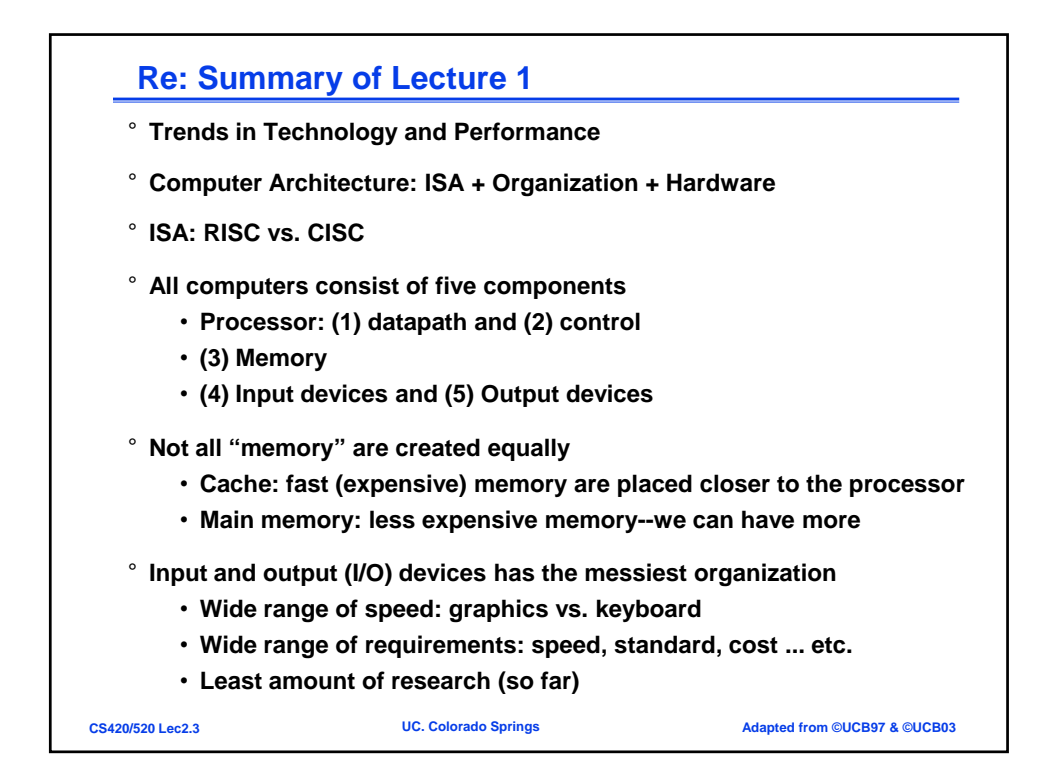

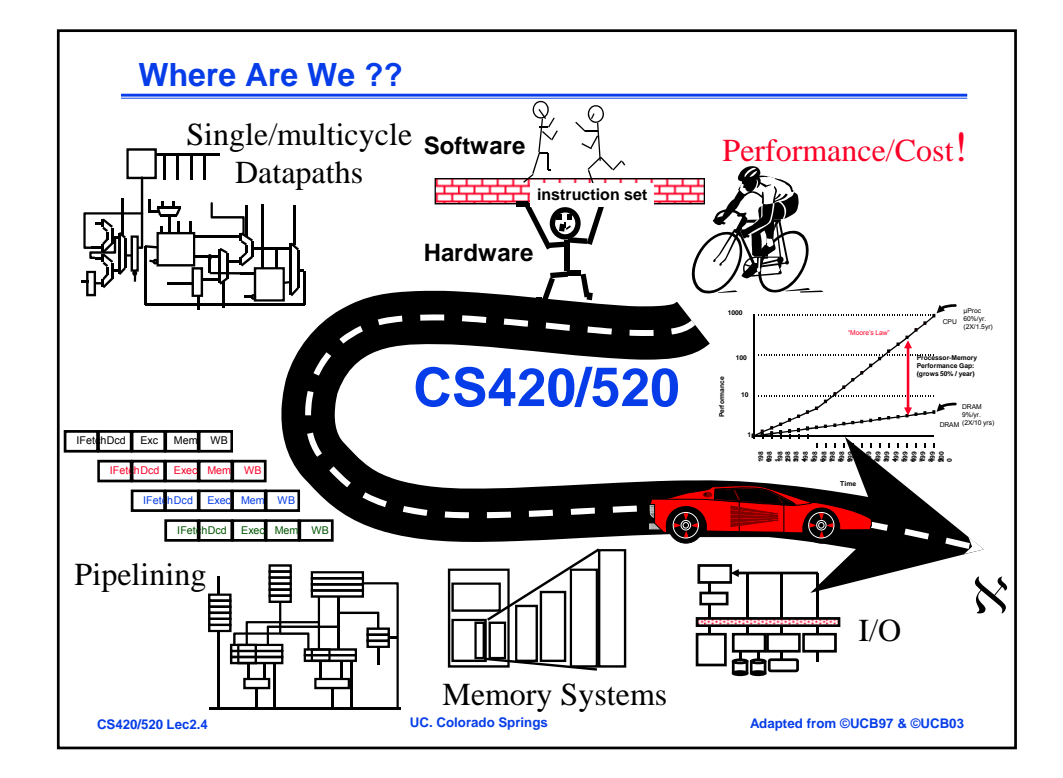

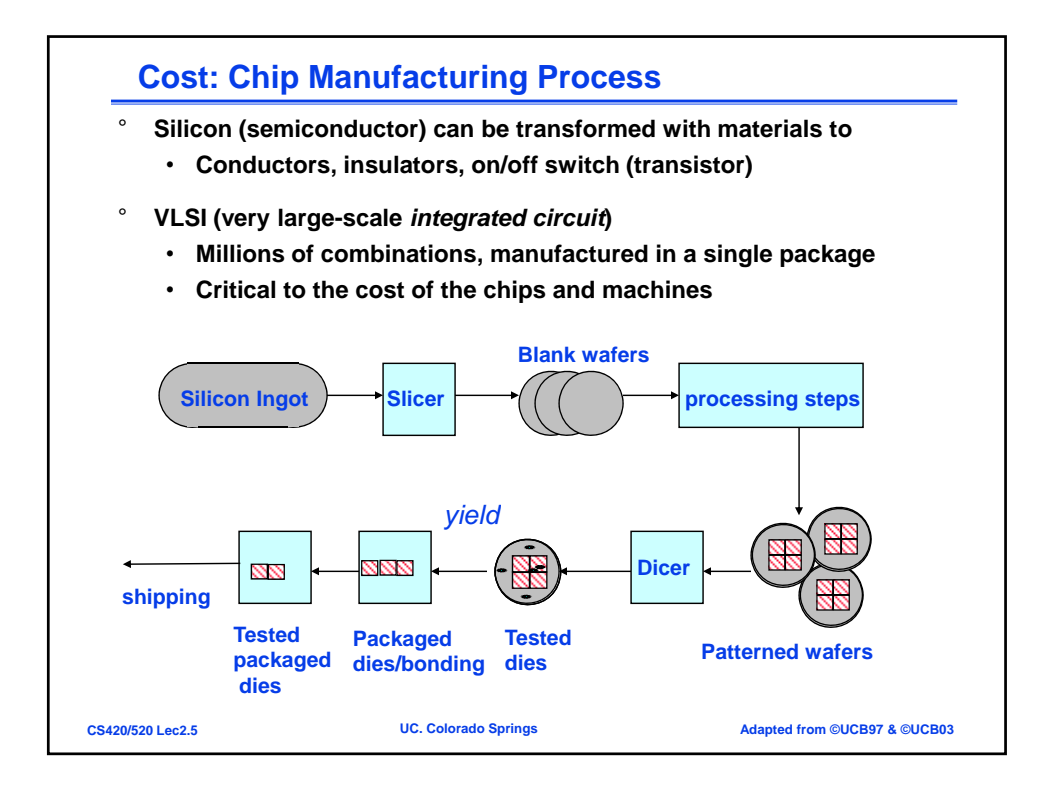

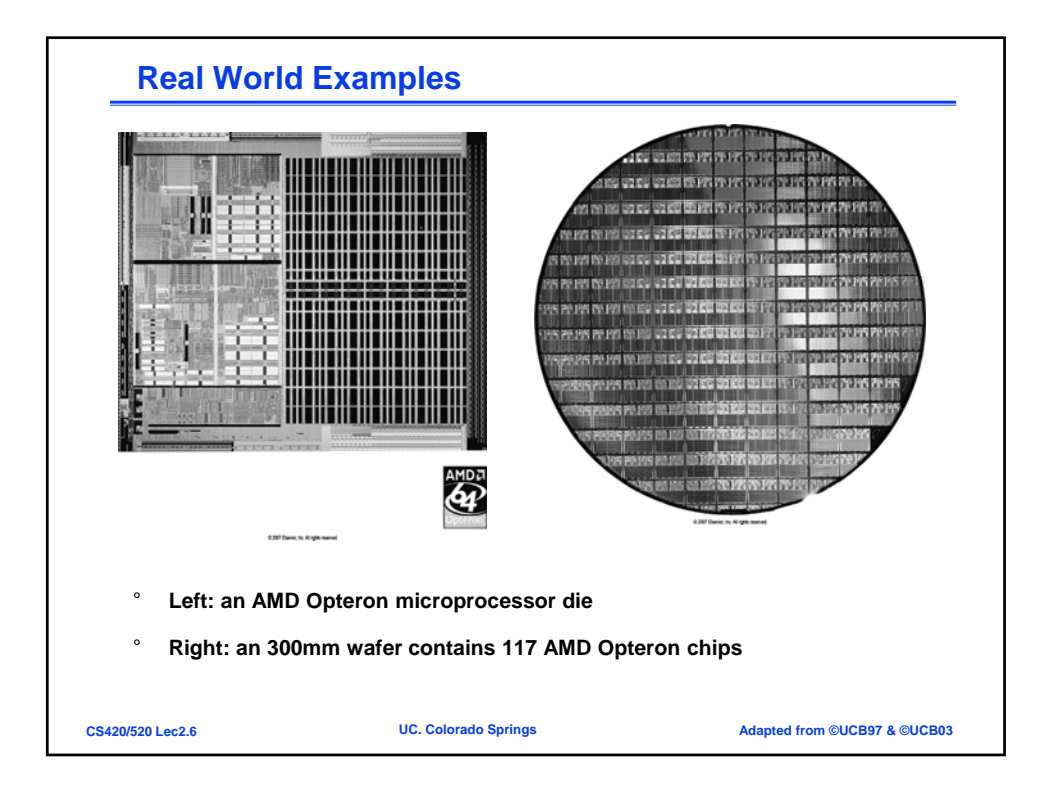

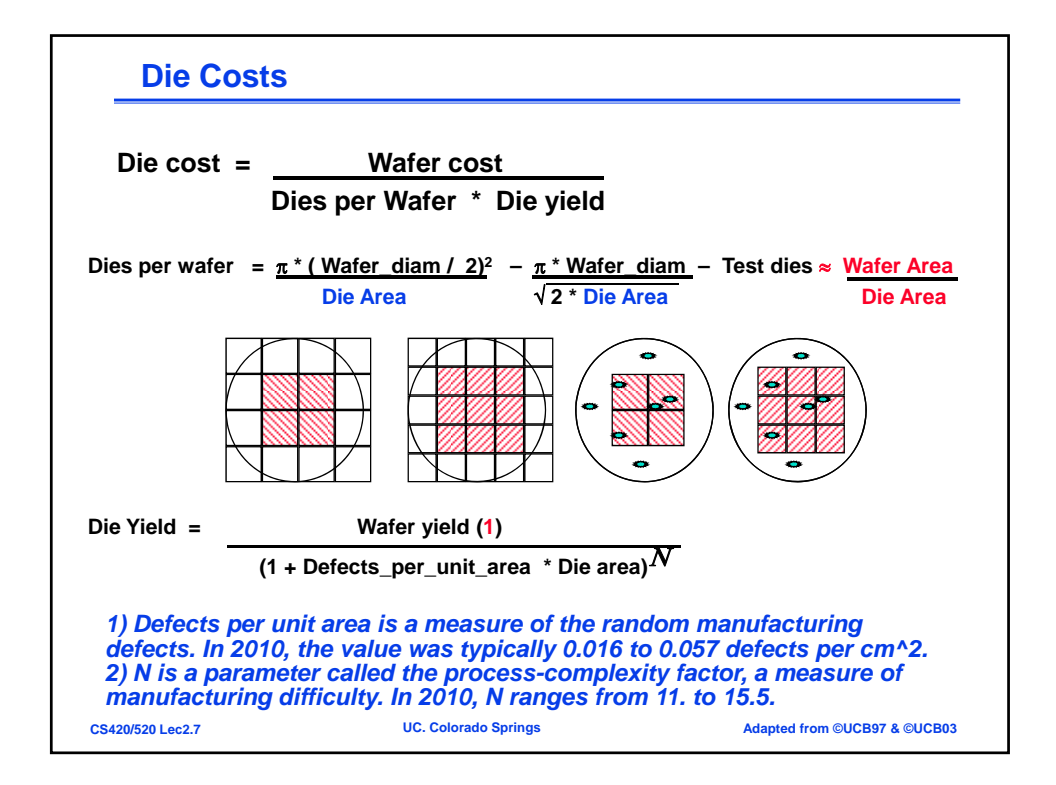

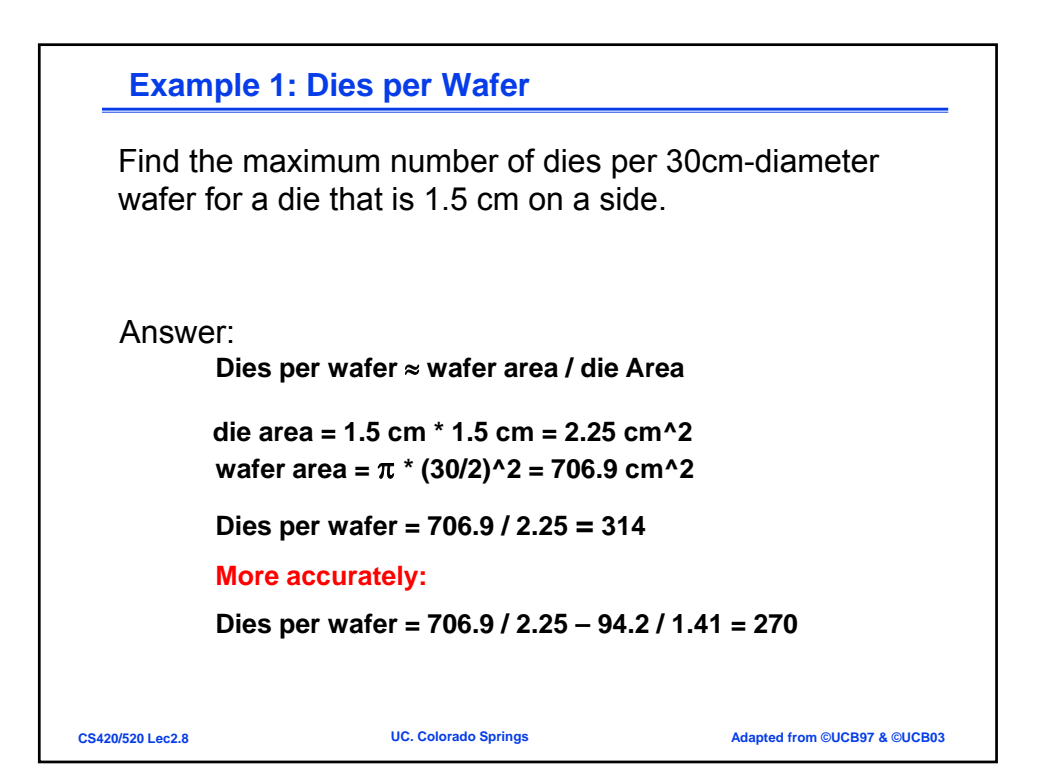

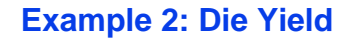

Find the die yield for dies that are 1.5 cm on a side and 1.0 cm on a side, respectively. Assuming a defect density of 0.031 per cm^2 and parameter *N* = 13.5. For simplicity, the wafer yield is assumed to be 100% the wafer yield is assumed to be 100%.

Die yield =  $\frac{\text{Water yield}}{(1 + \text{Defects\_per\_unit\_area} \cdot \text{Die area})^N}$ 

Answer:

**The die areas are 2.25 cm^2 and 1.0 cm^2, respectively. For the larger die, the yield is (1+ 0.031 x 2.25)^13.5 = 0.4 For the smaller die, the yield is (1+0.031 x 1.0)^13.5 = 0.66**

**CS420/520 Lec2.9 UC. Colorado Springs Adapted from ©UCB97 & ©UCB03**

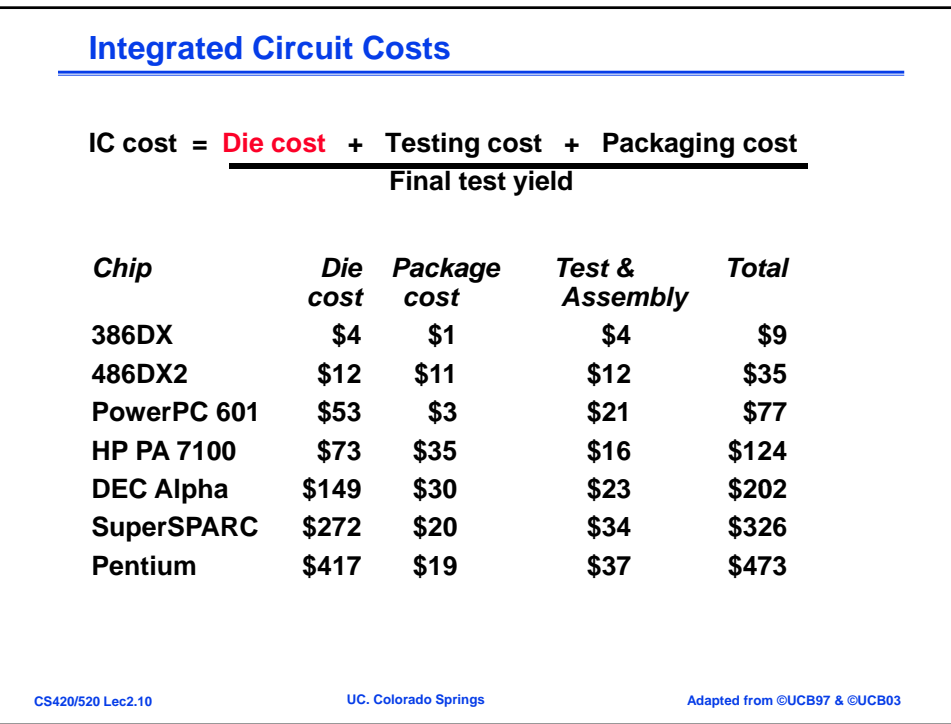

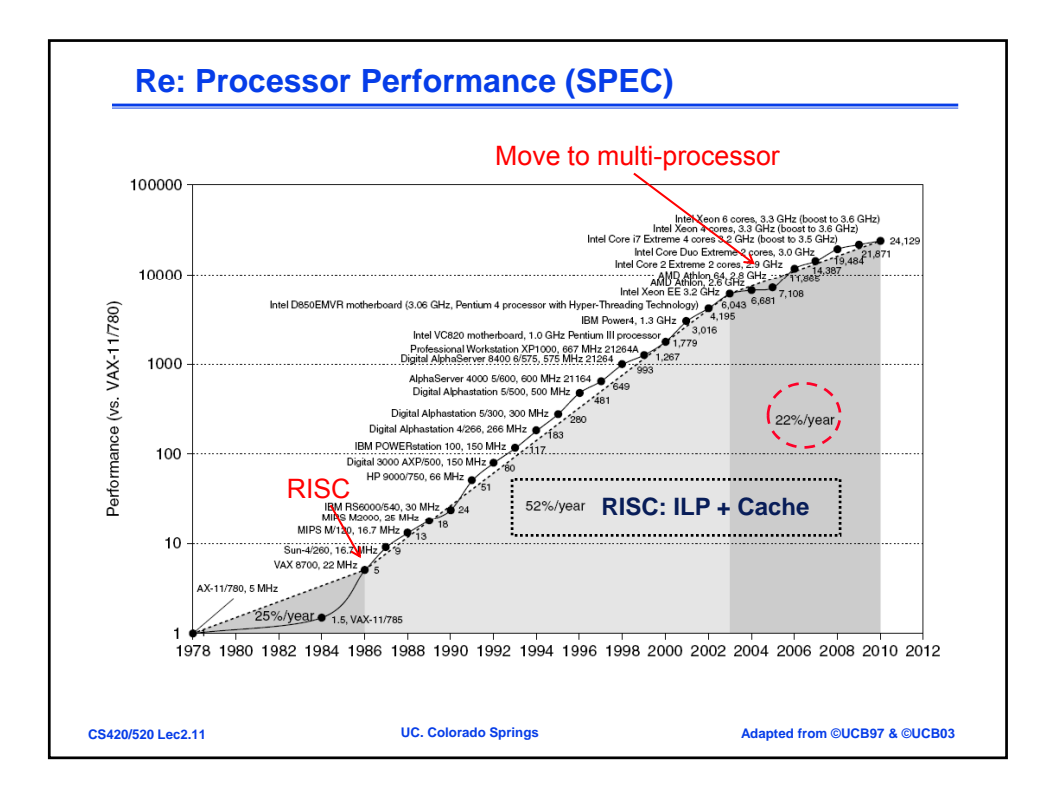

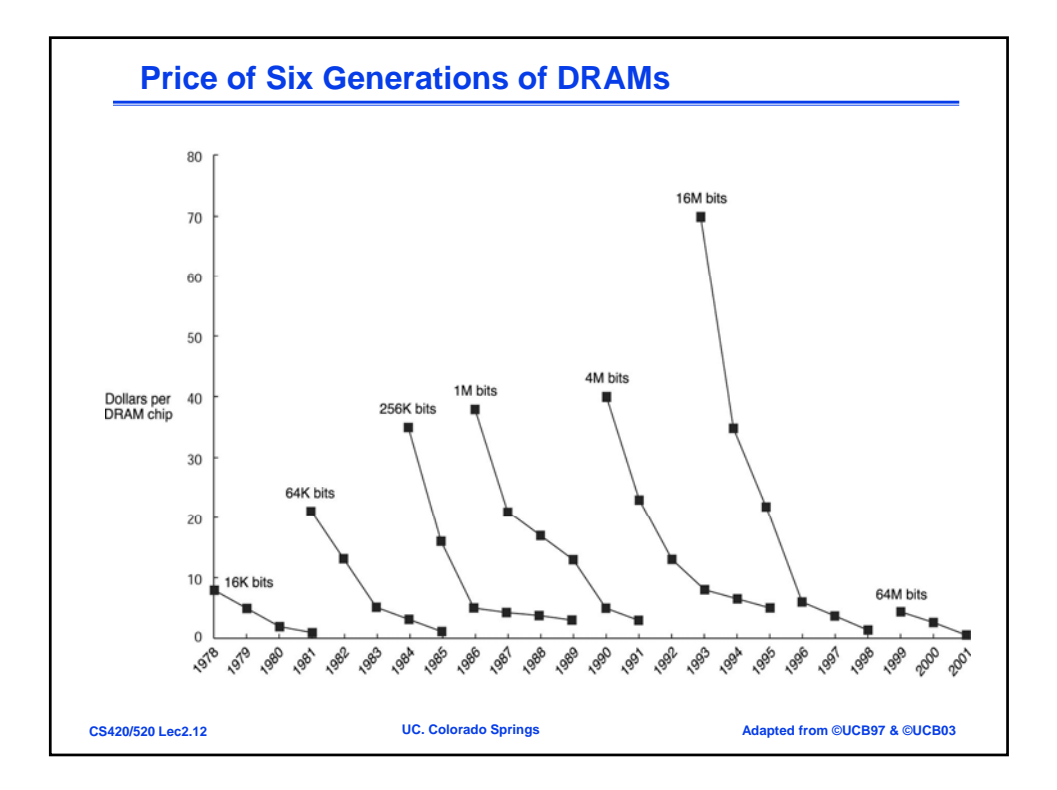

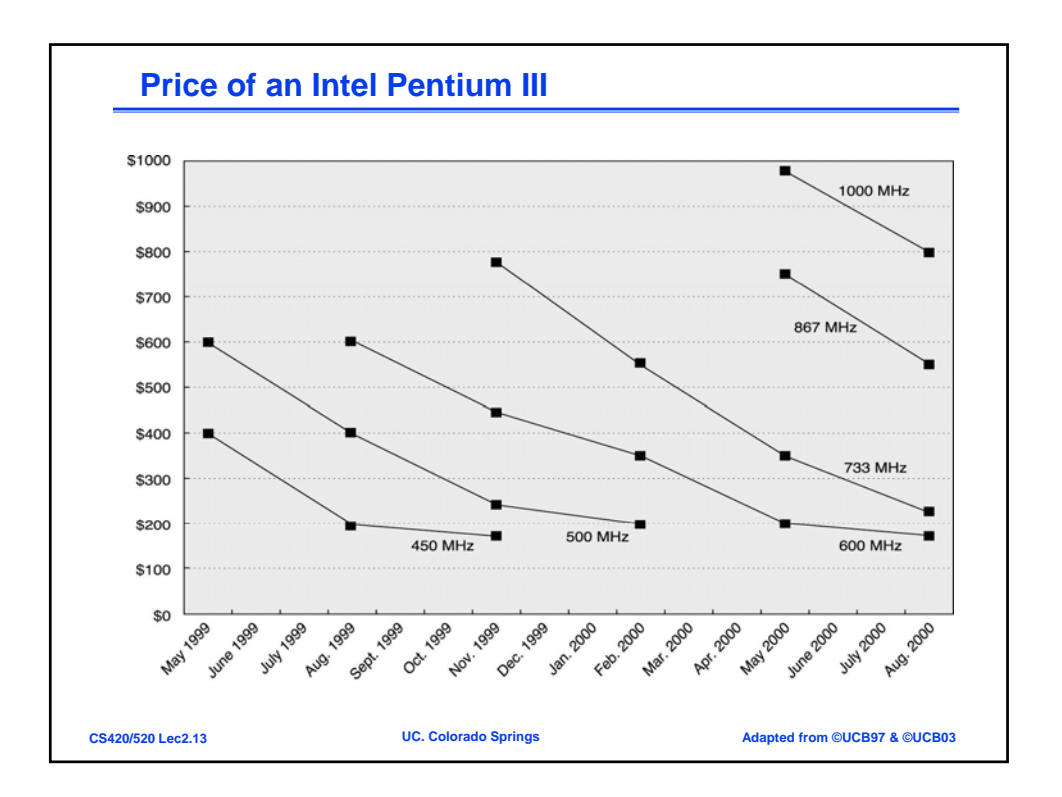

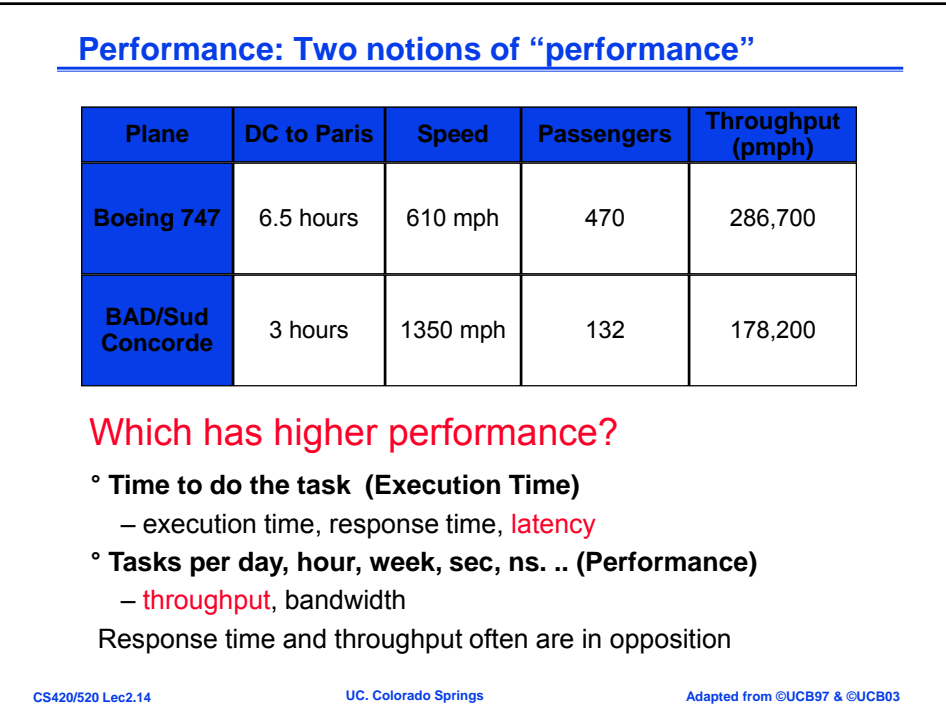

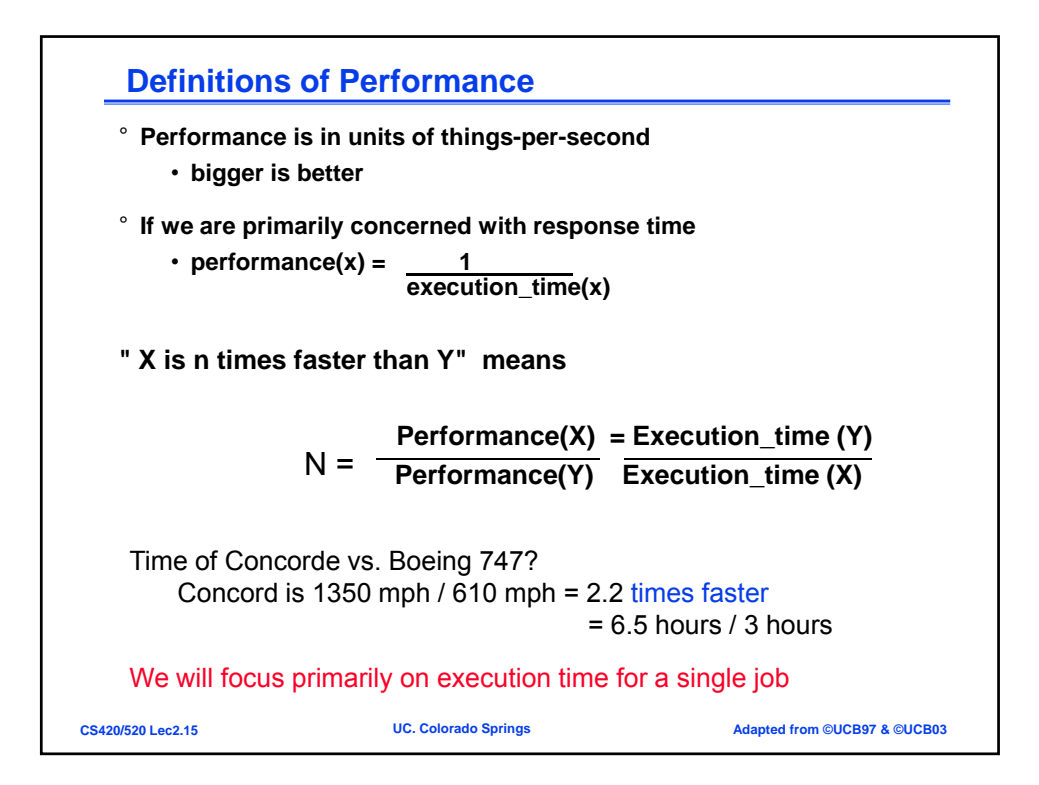

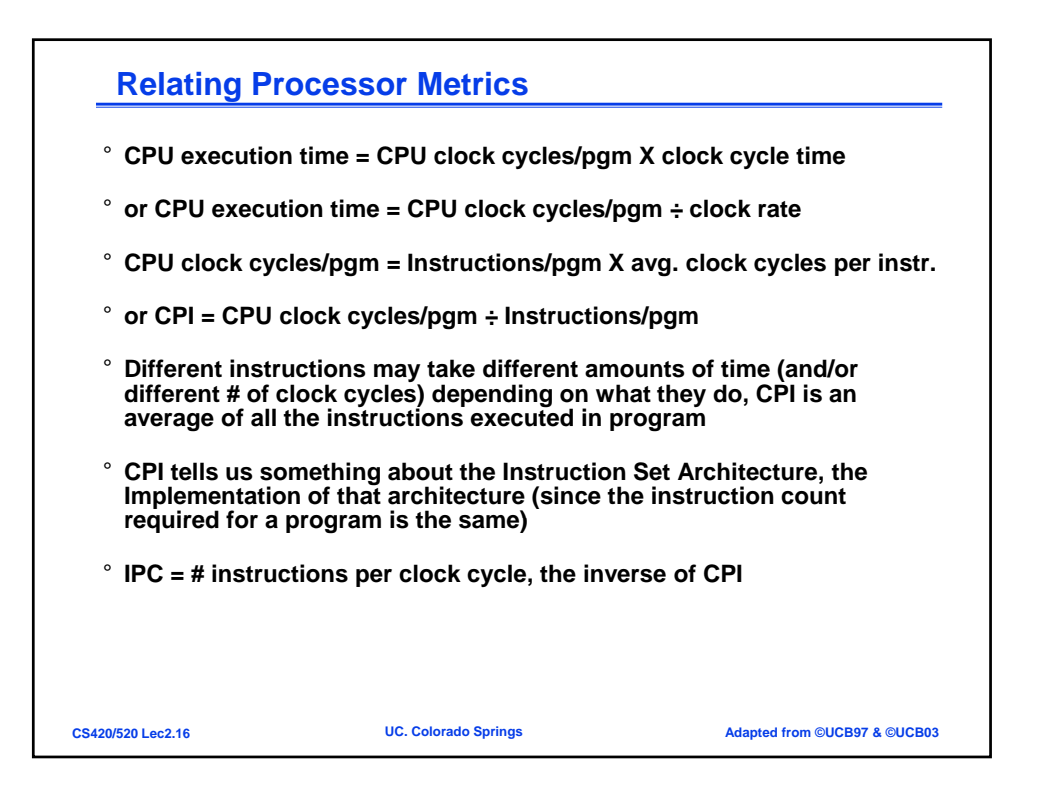

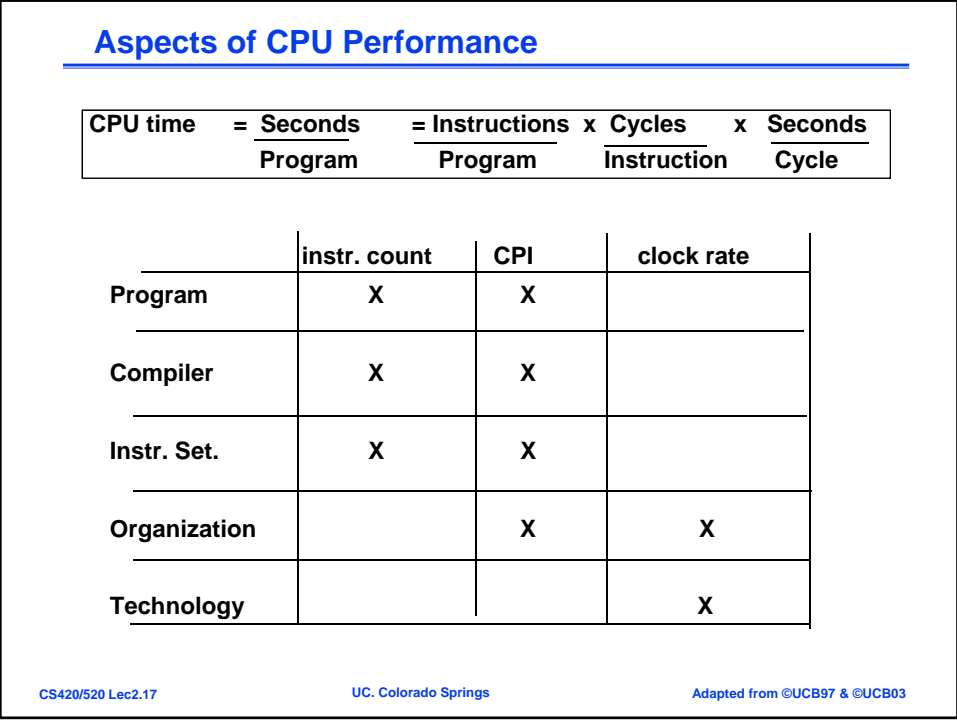

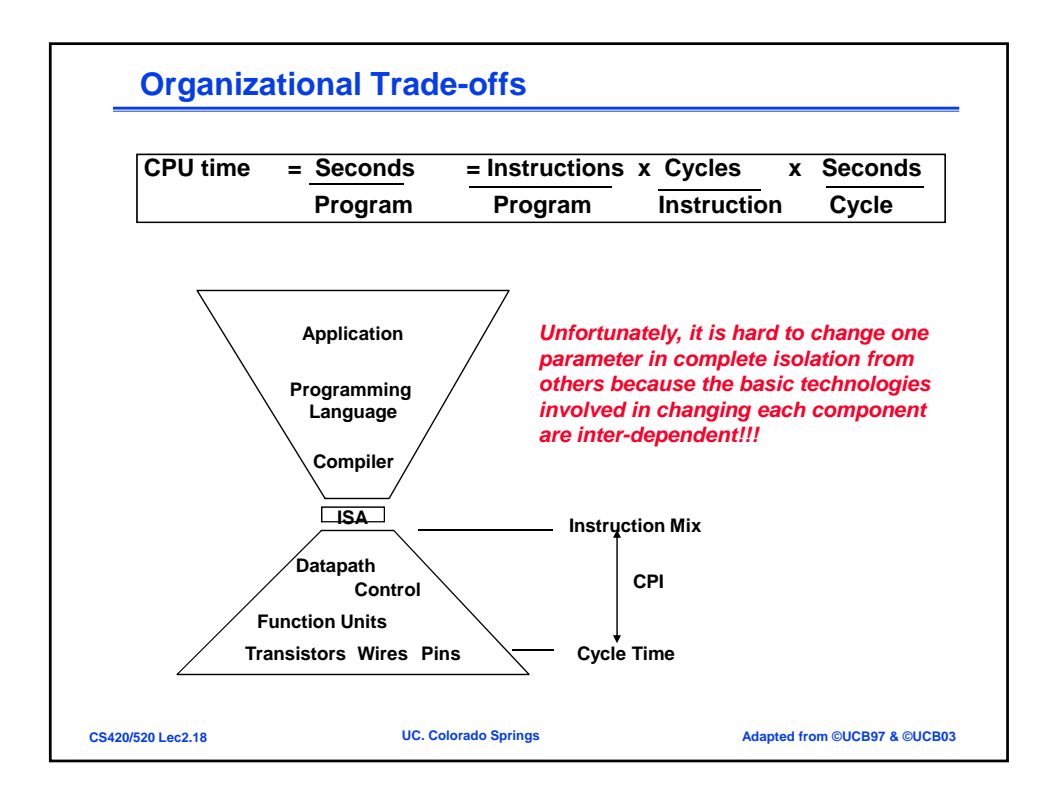

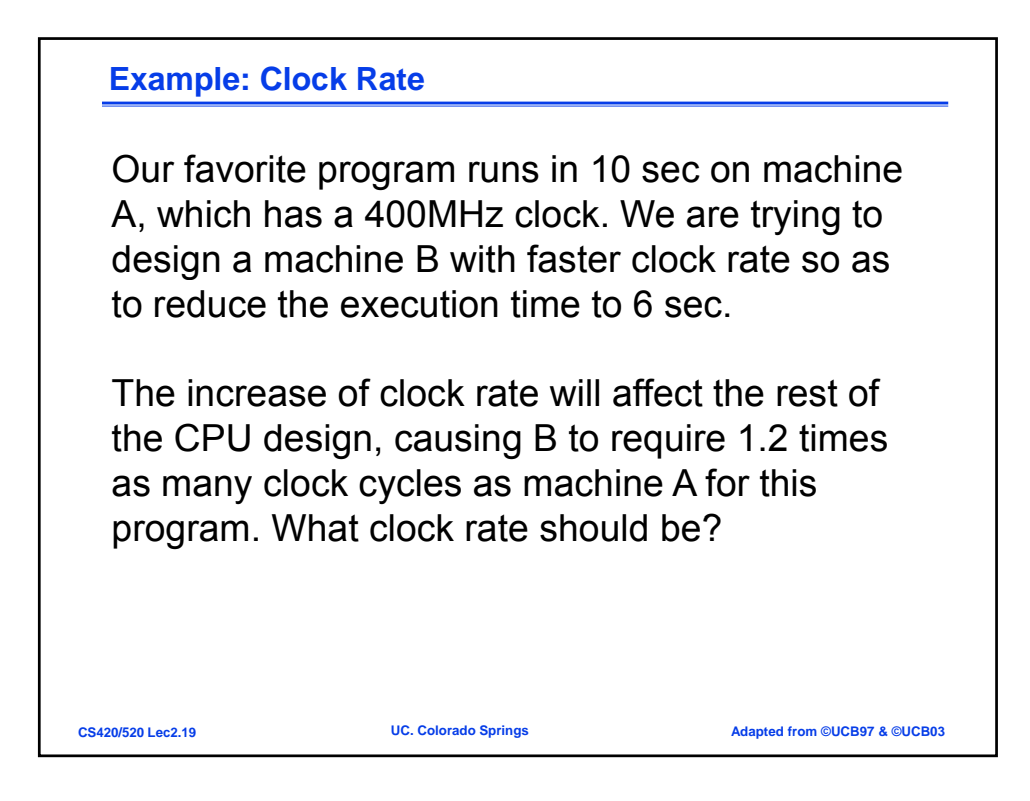

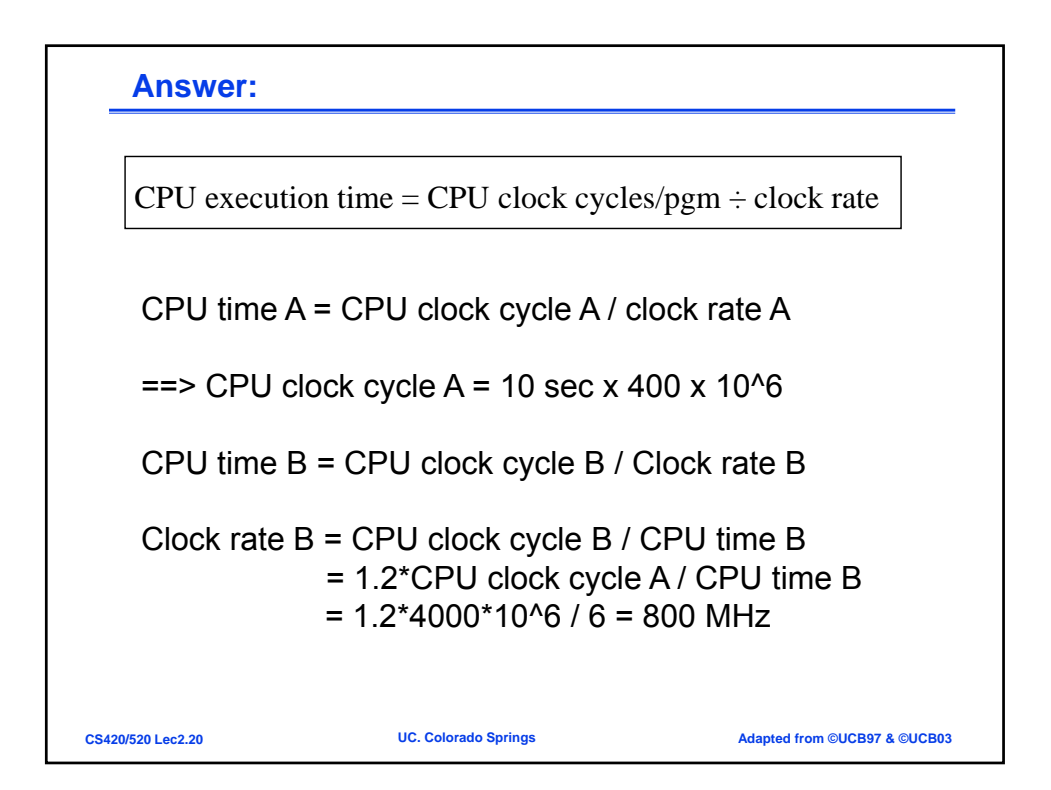

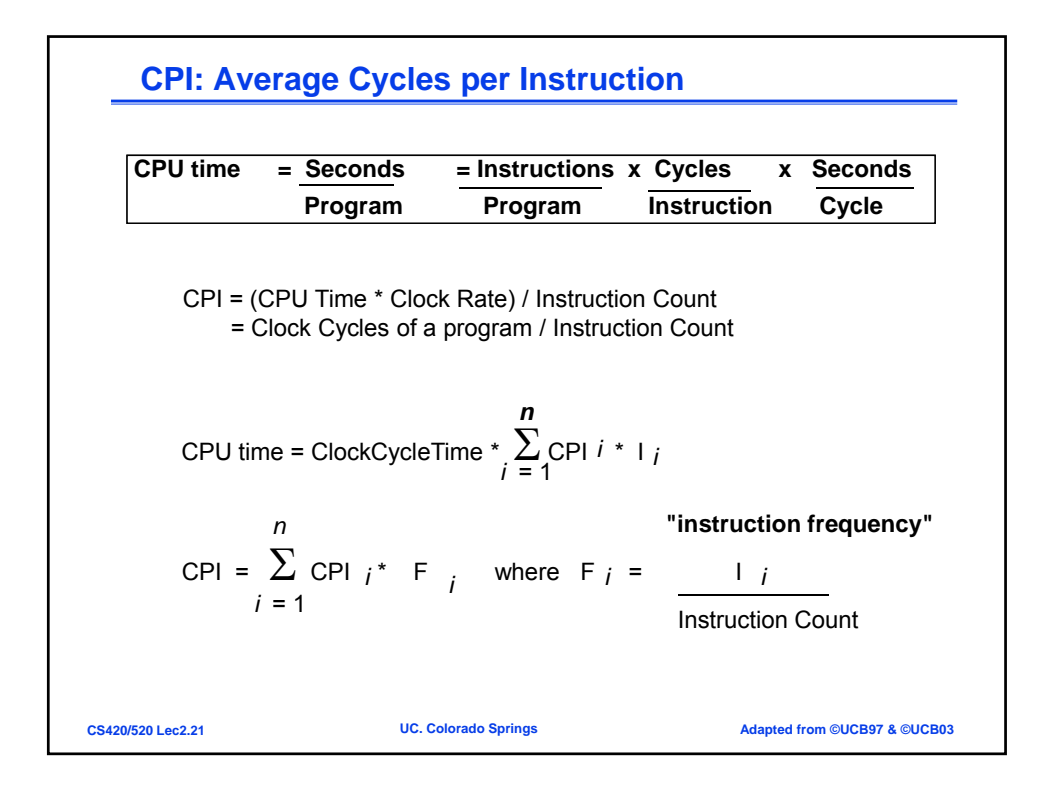

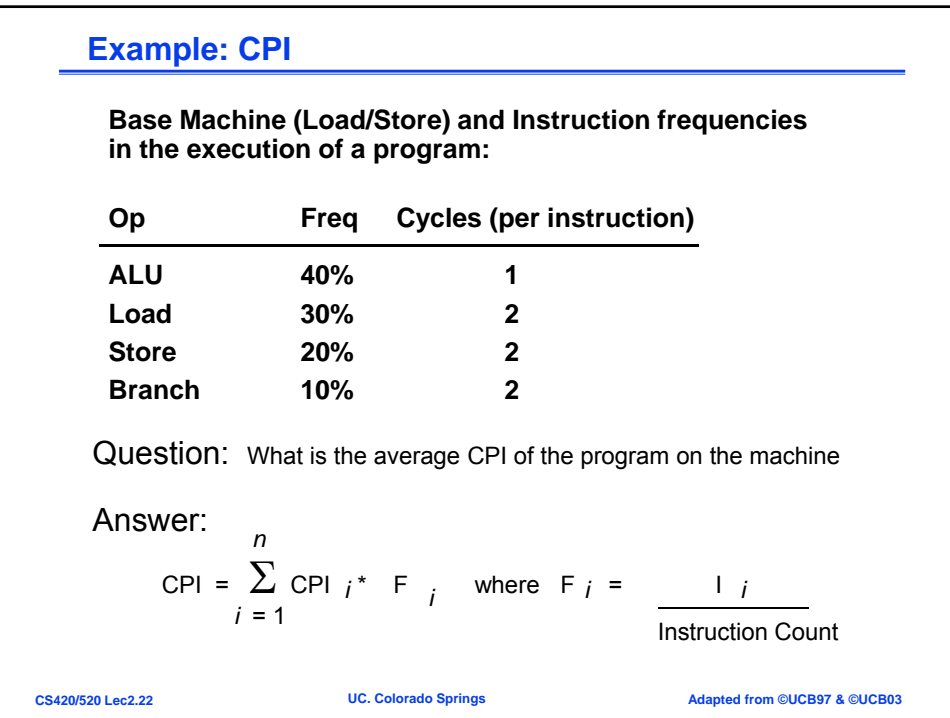

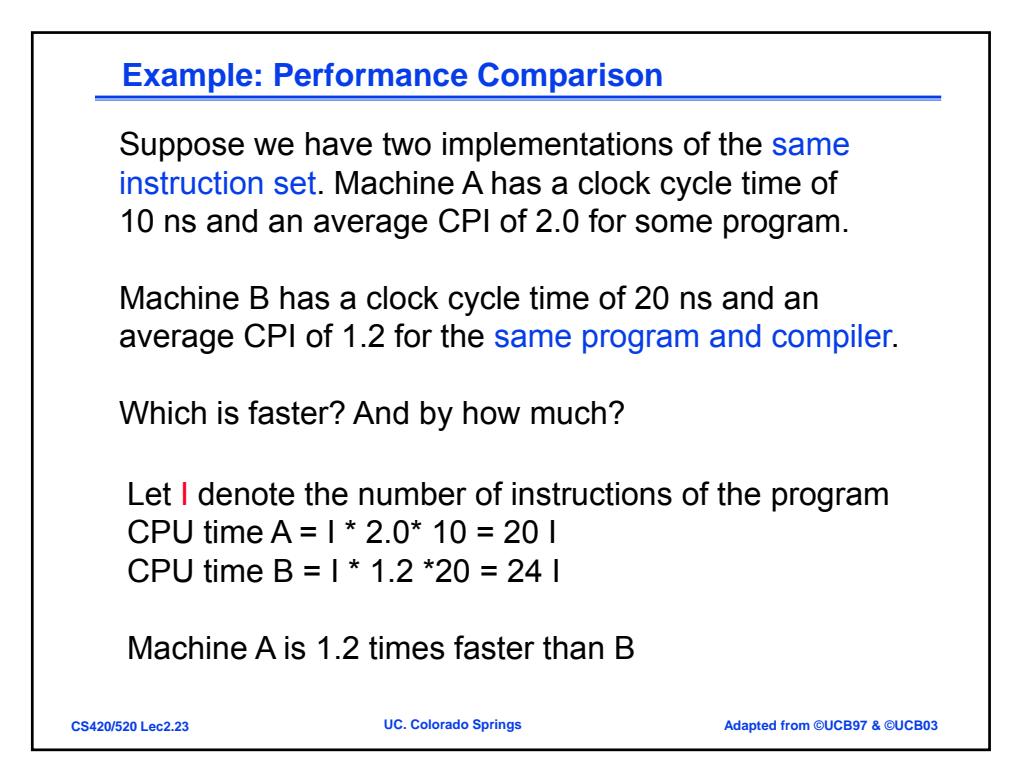

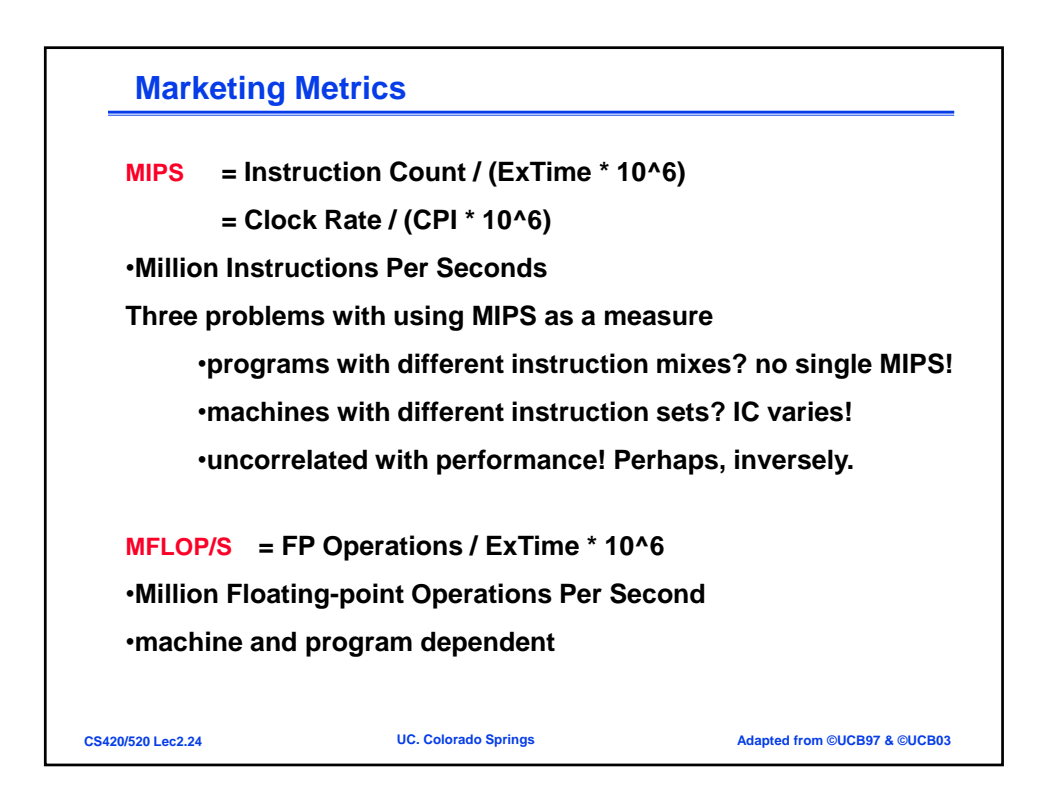

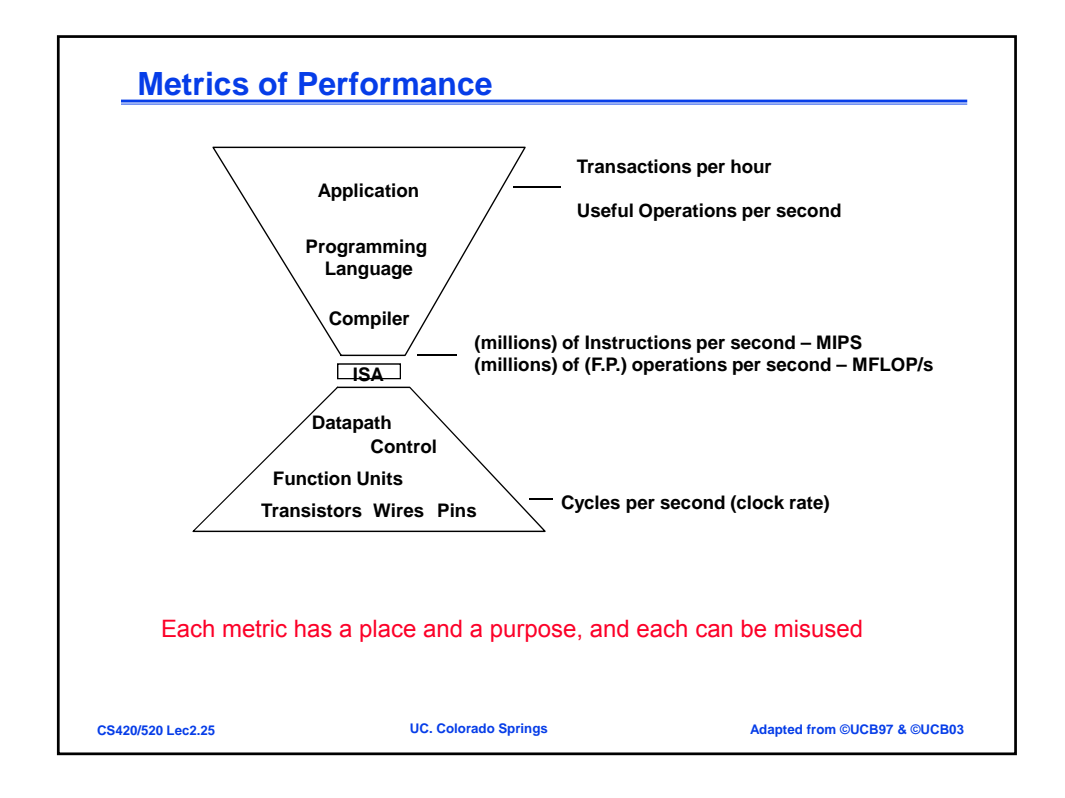

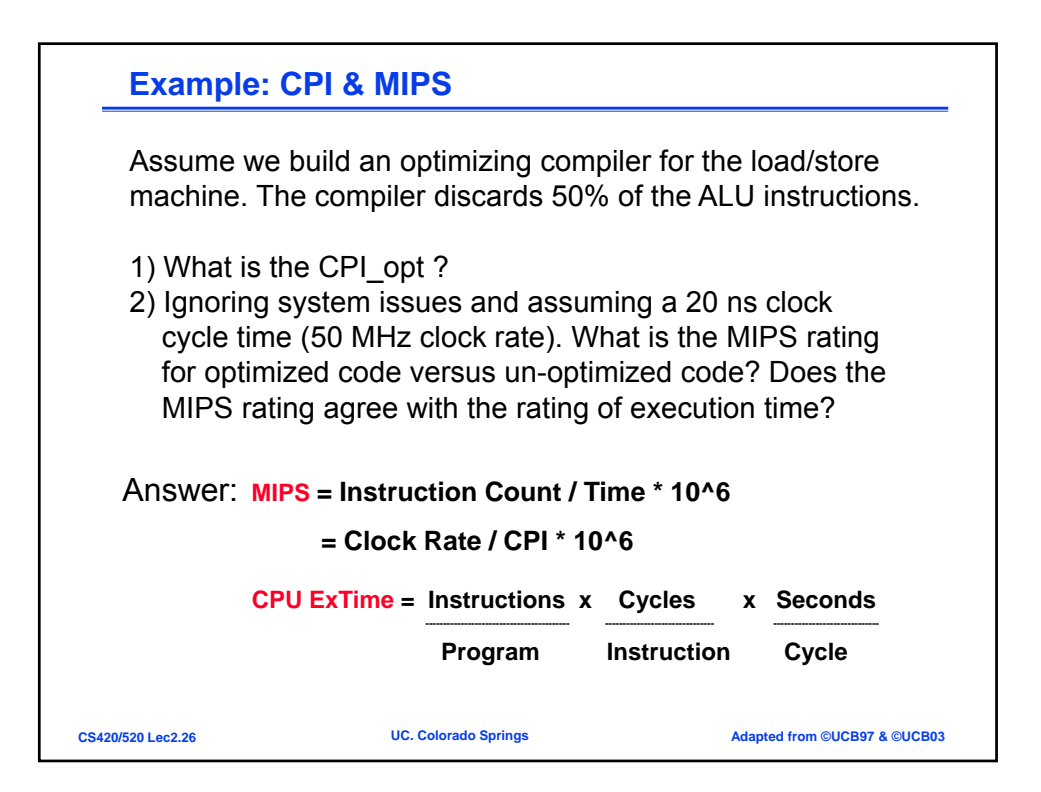

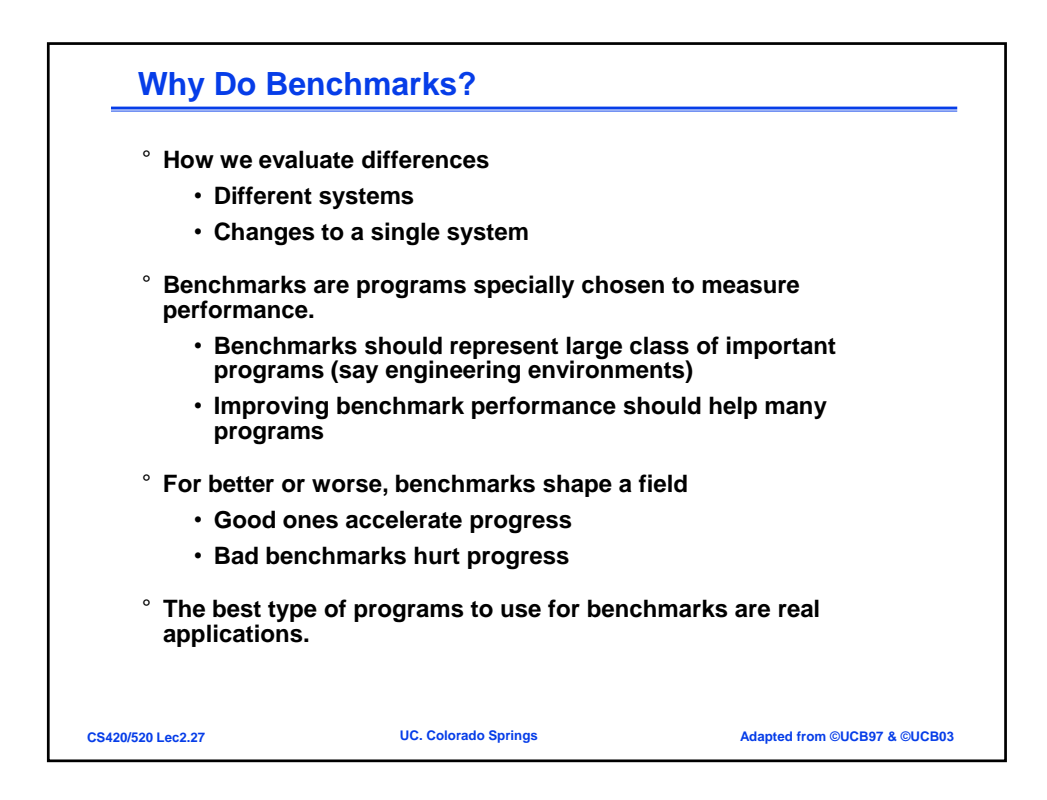

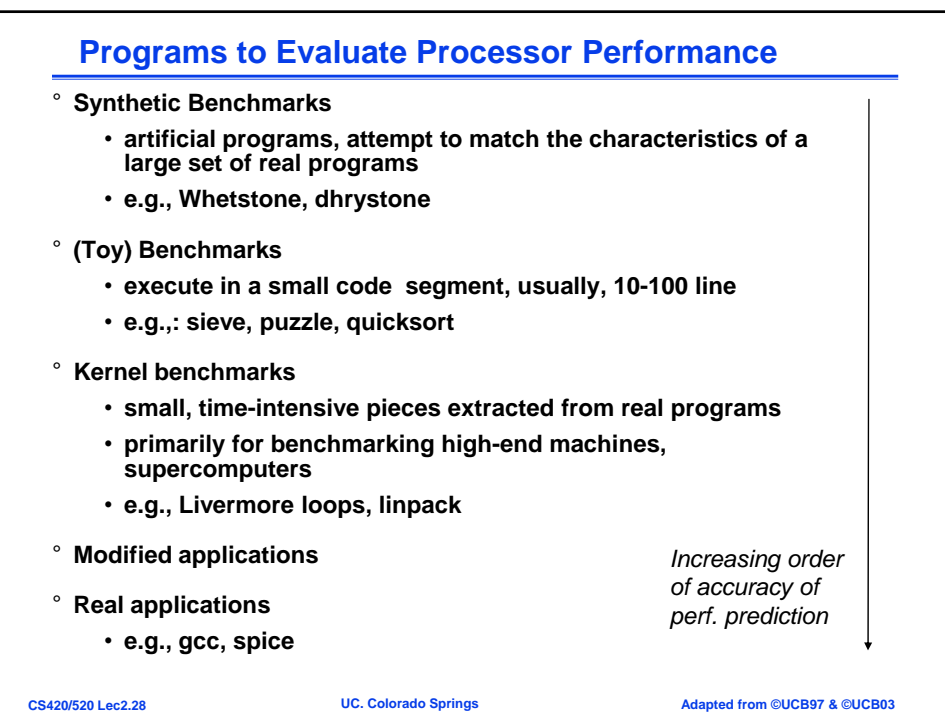

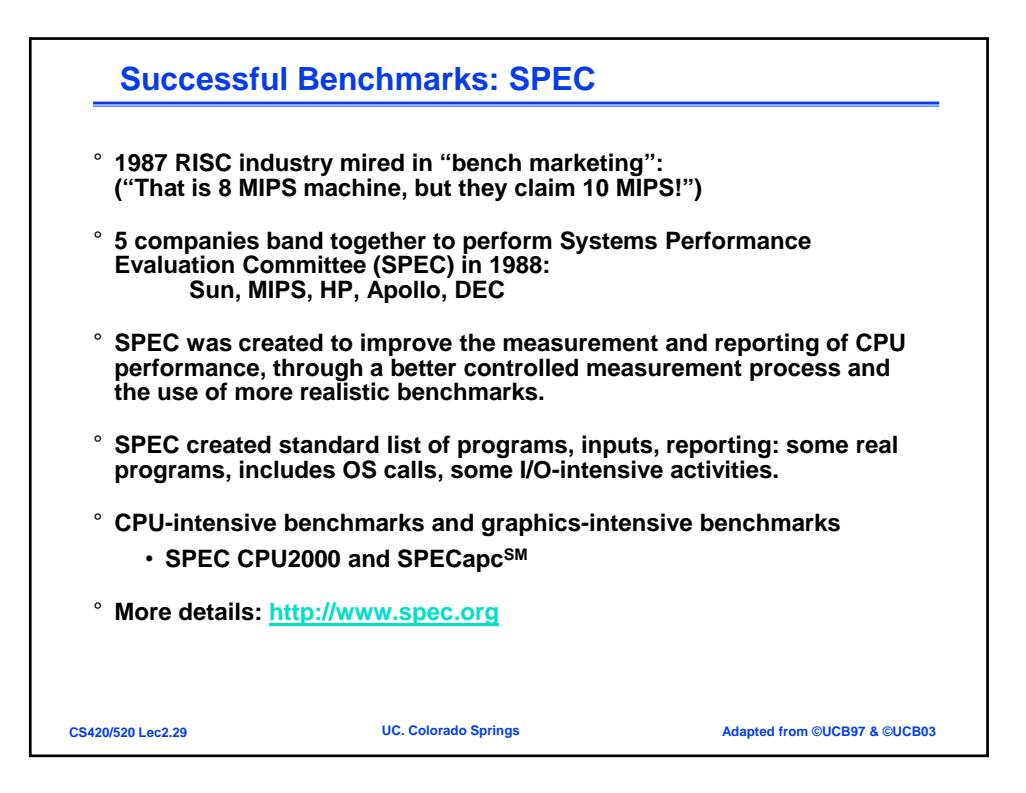

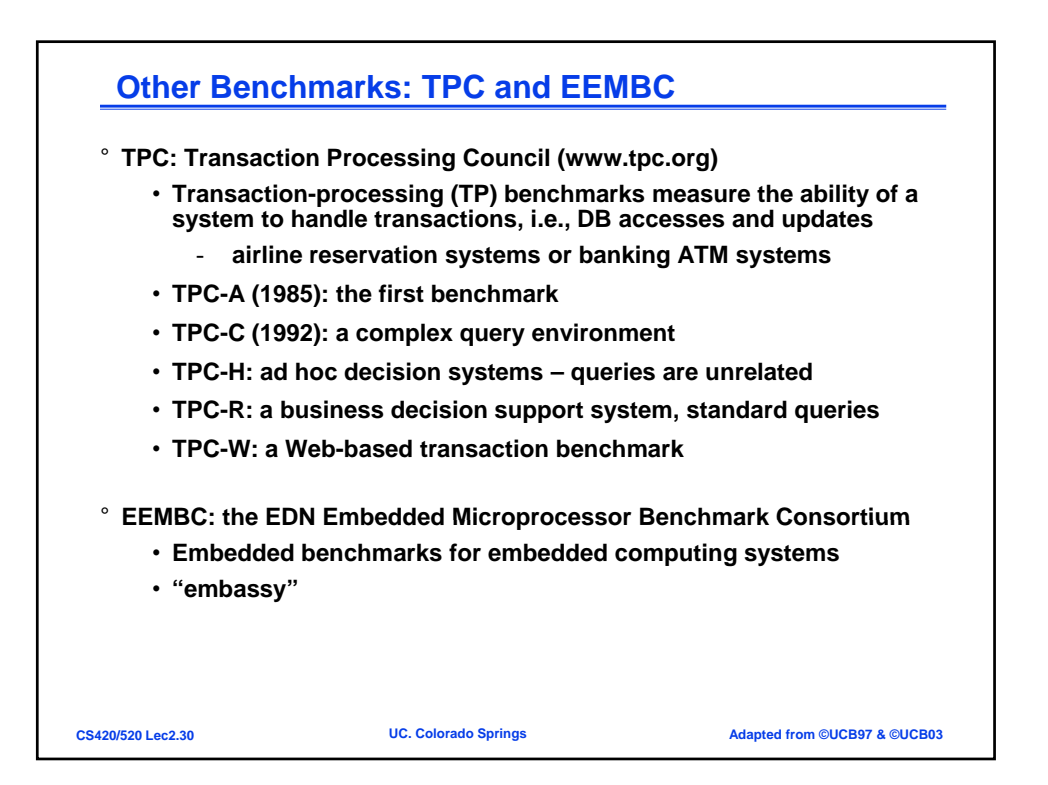

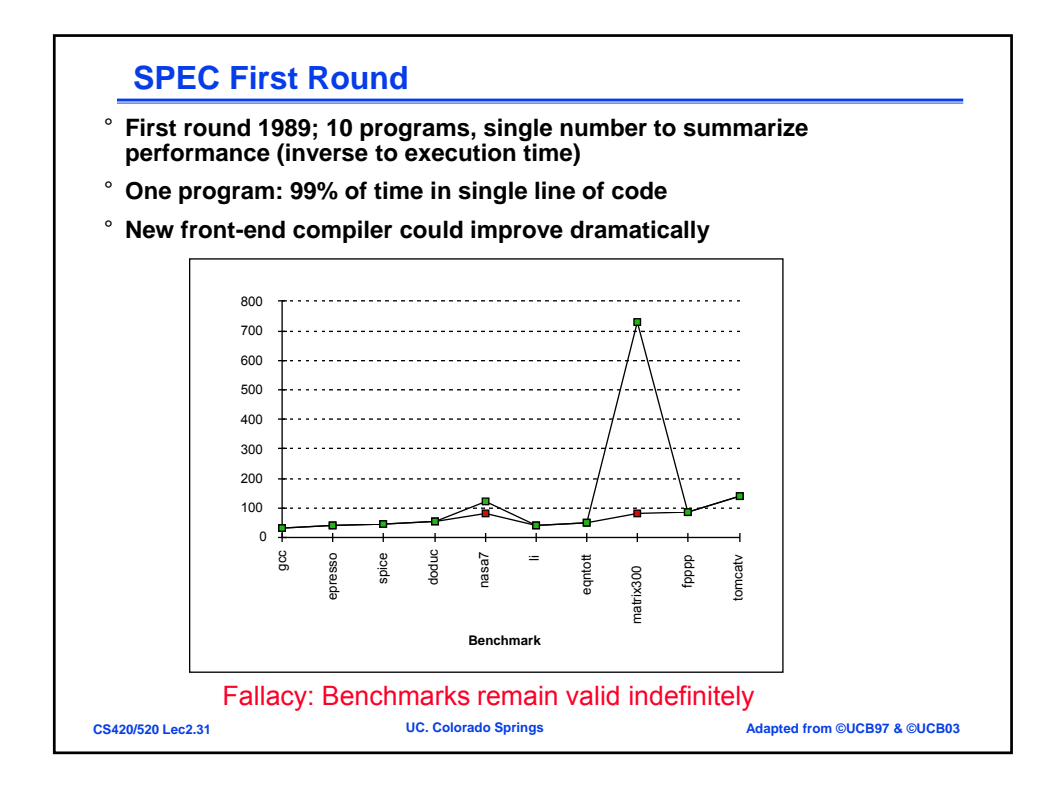

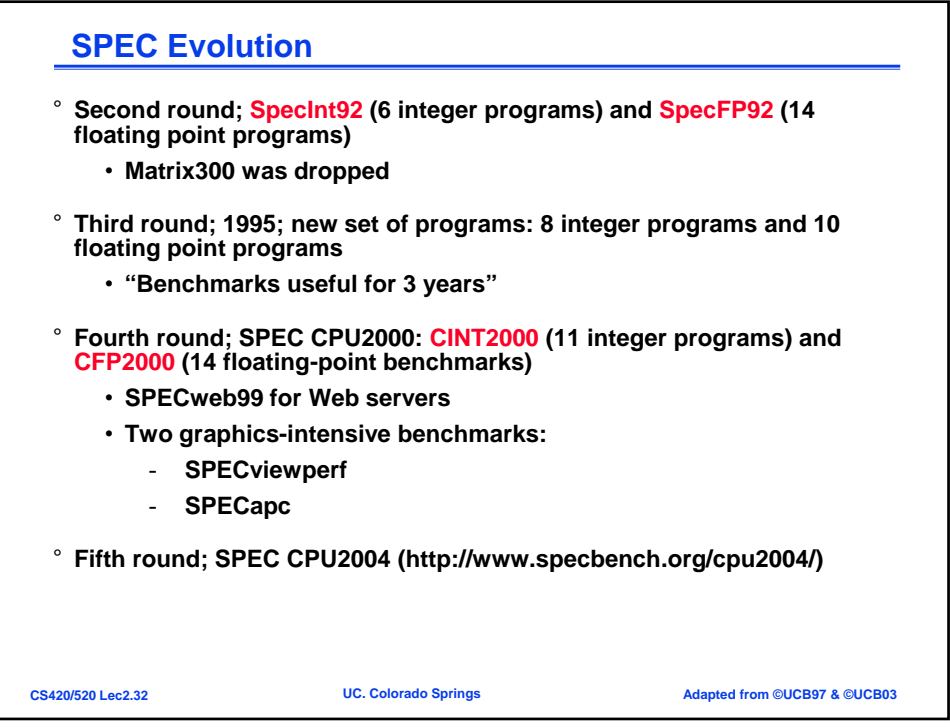

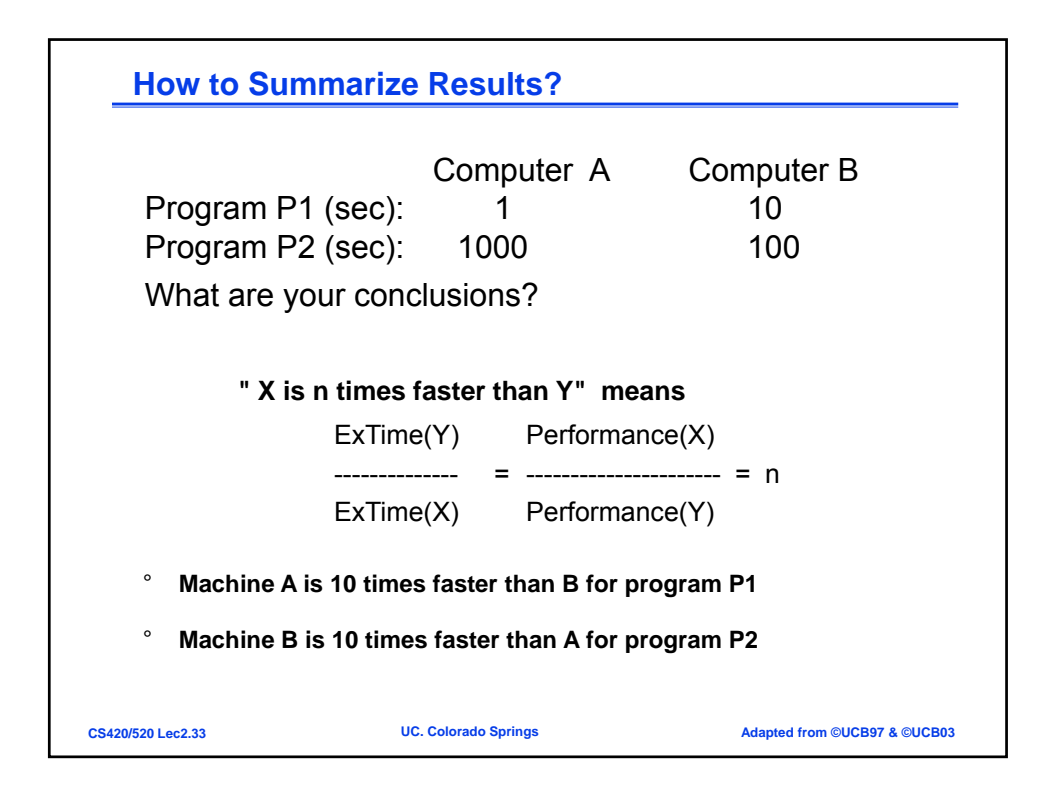

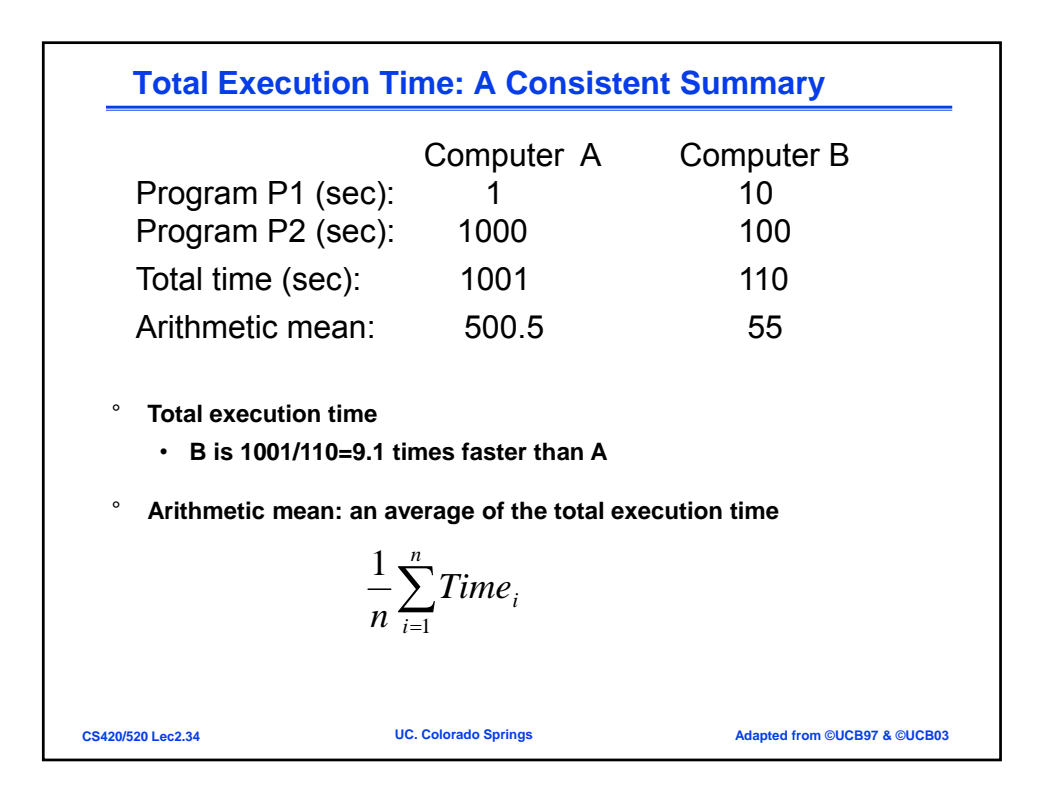

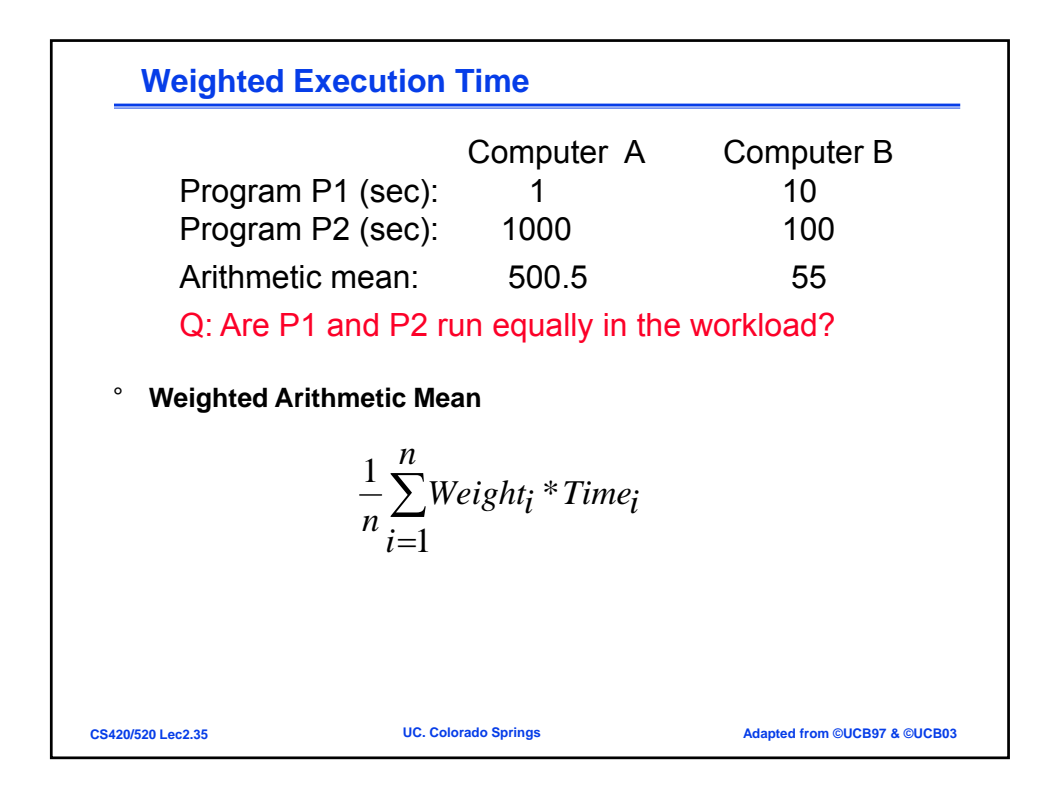

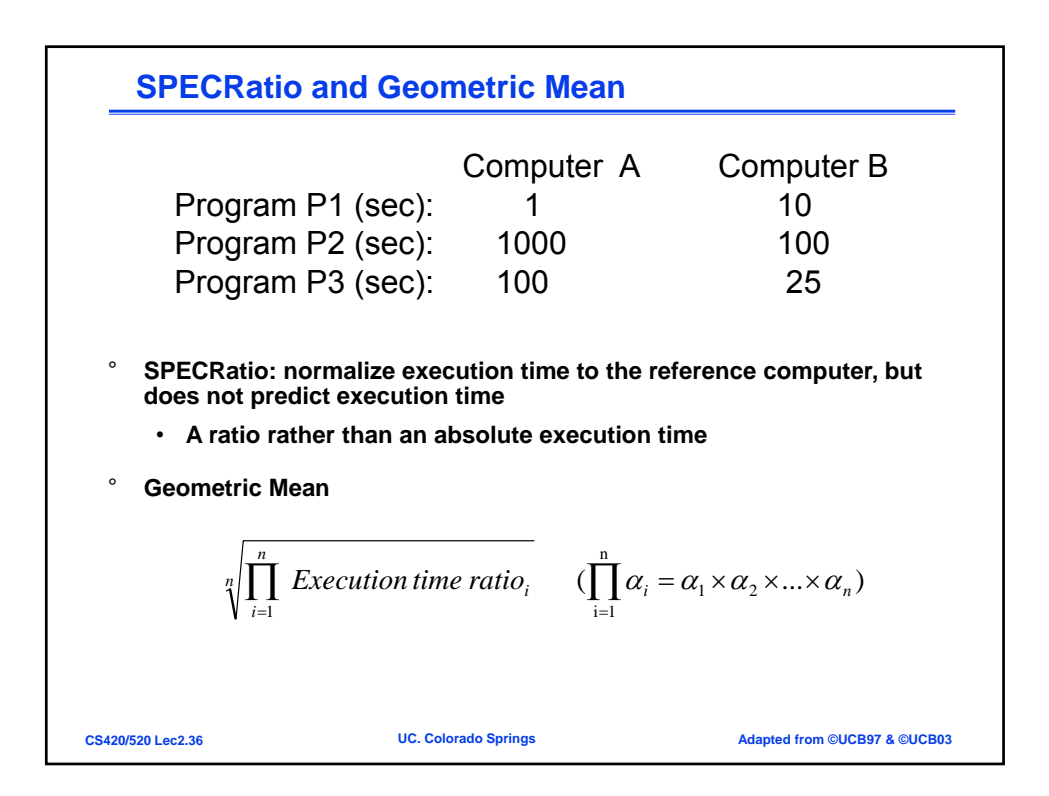

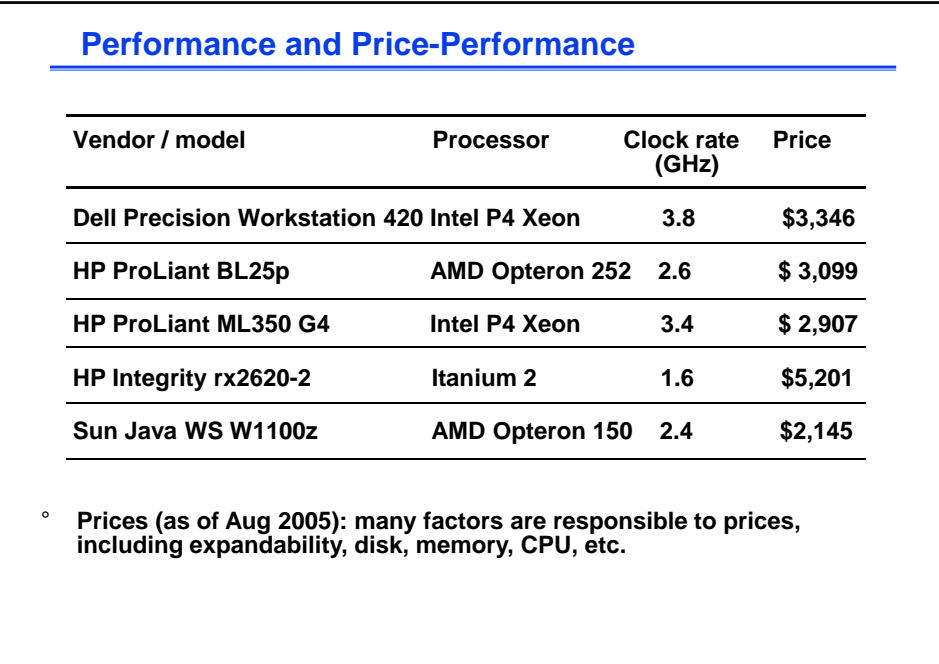

**CS420/520 Lec2.37 UC. Colorado Springs Adapted from ©UCB97 & ©UCB03**

**Performance and Performance/Cost (Cont.)** 3000 900 SPECint2000base  $-$  int/\$1k 800 SPECfp2000base  $\rightarrow$  fp/\$1k 2500 700 2000 600 SPEC2000/\$1000 SPEC2000 500 1500 400 1000 300 200 500 100  $\mathbf 0$  $\mathsf{O}\xspace$ HP Integrity<br>rx2820-2 **Dell Precision HP ProLiant HP ProLiant** Sun Java Workstation 380 BL25p ML350 G4 Workstation W1100z C 2007 Elsevier, Inc. All rights reserved. • Performance (as of Jan 2006): SPEC CINT2000 summarizes CPU performance; larger number indicating higher performance • Does clock rate reflect the performance ? **CS420/520 Lec2.38 UC. Colorado Springs Adapted from ©UCB97 & ©UCB03**

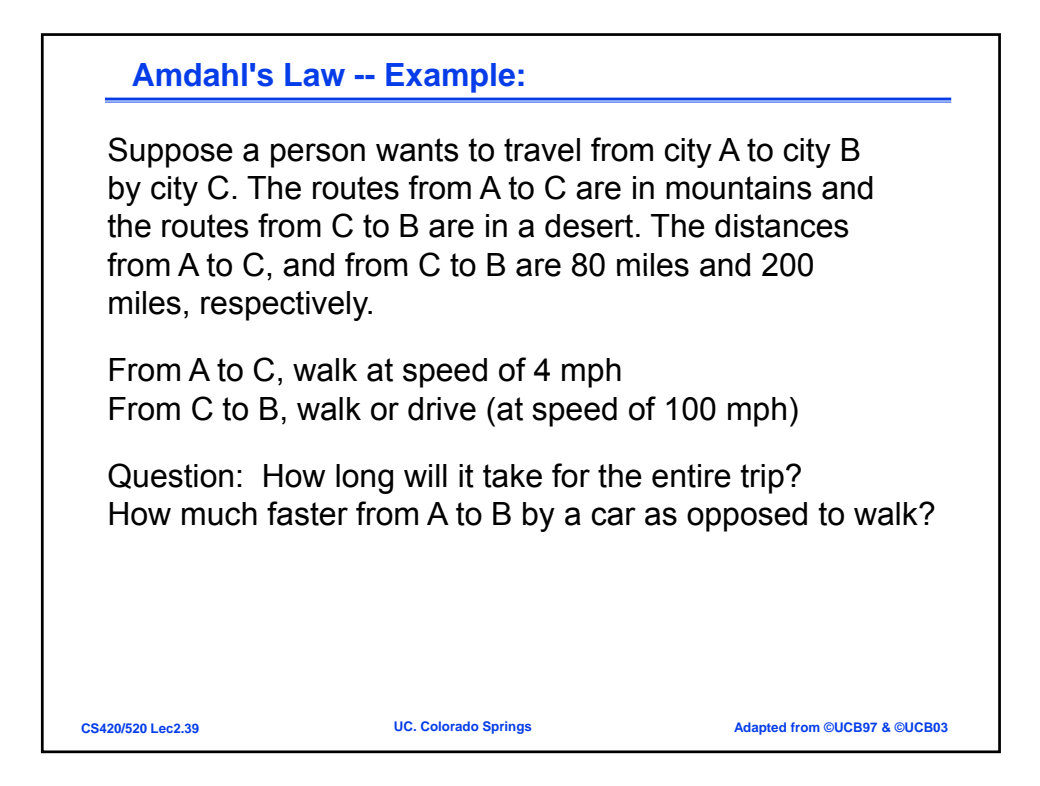

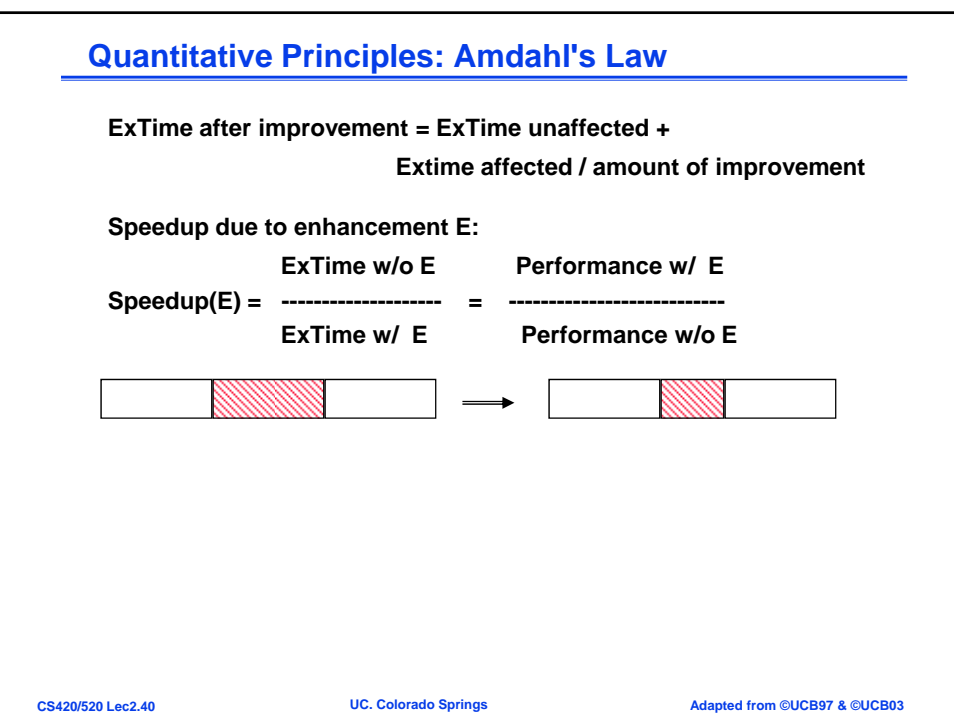

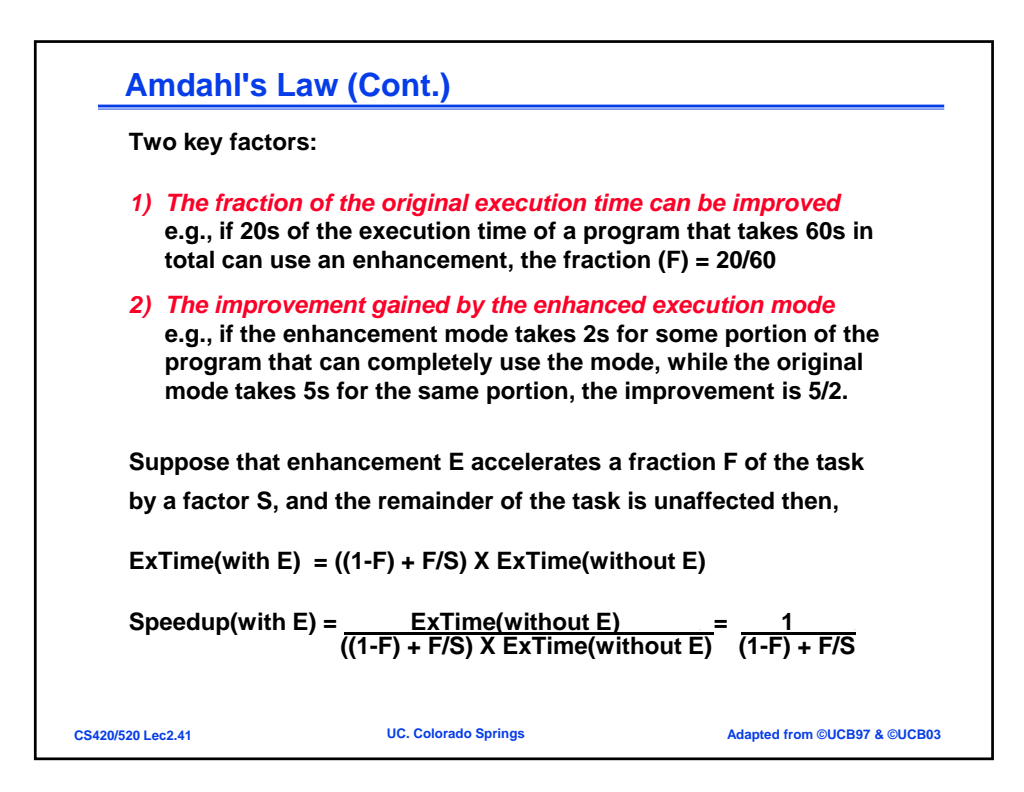

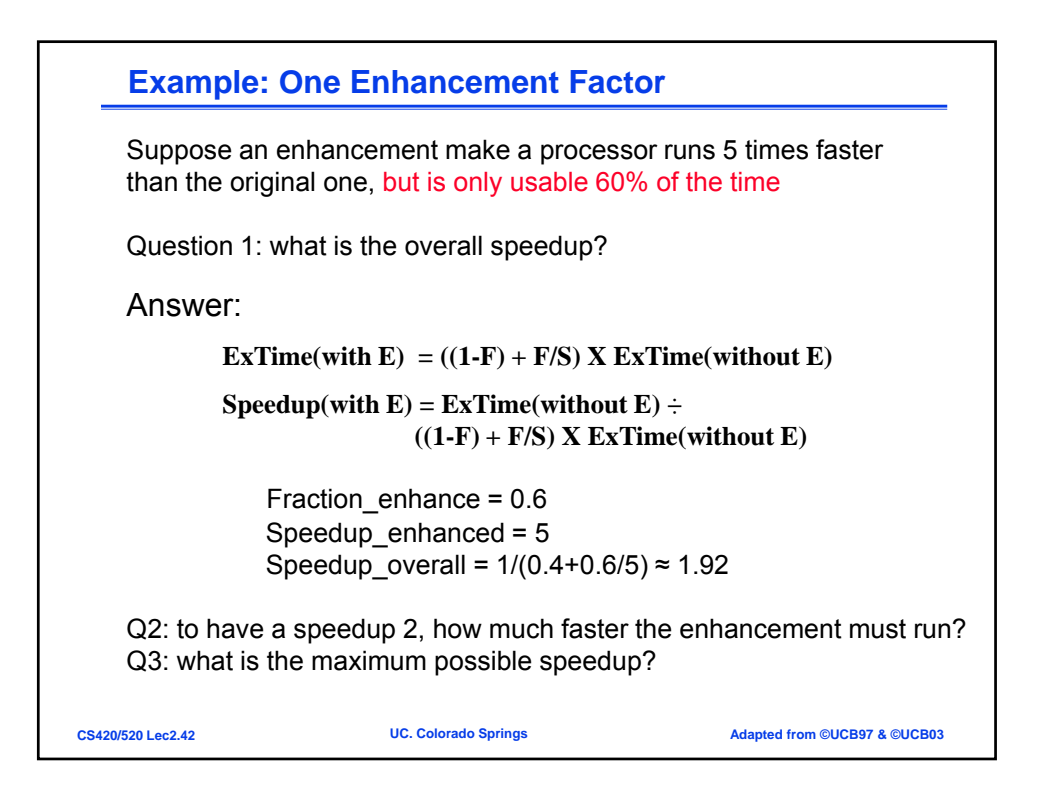

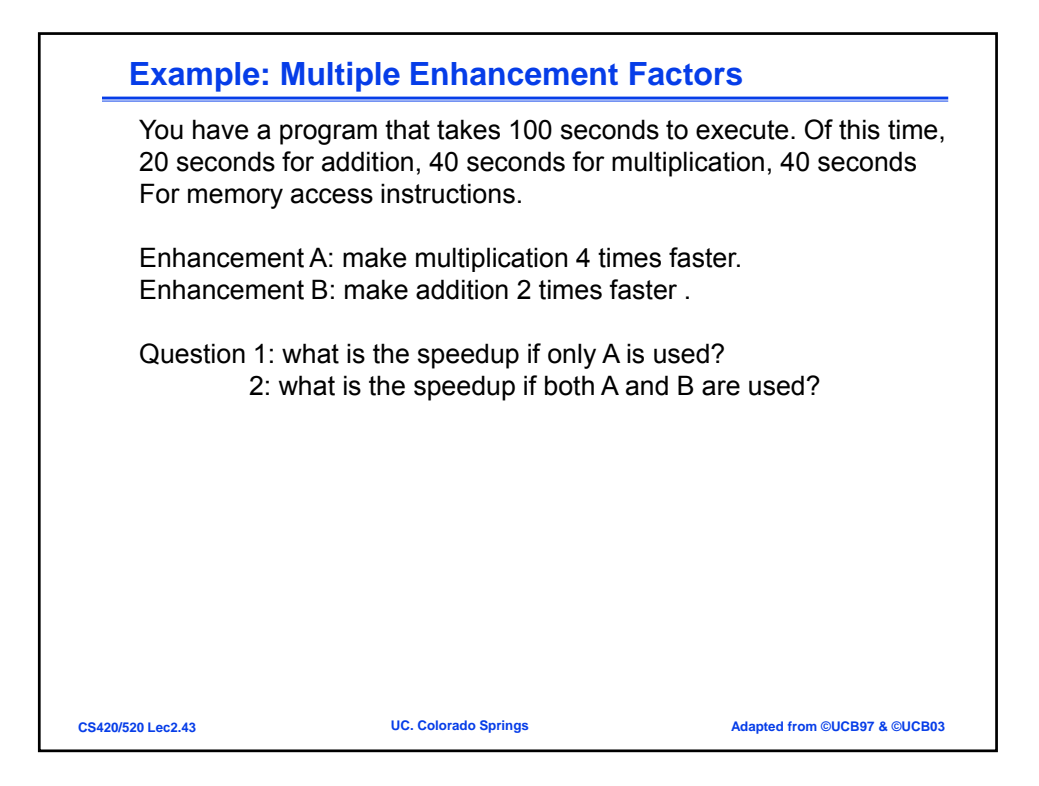

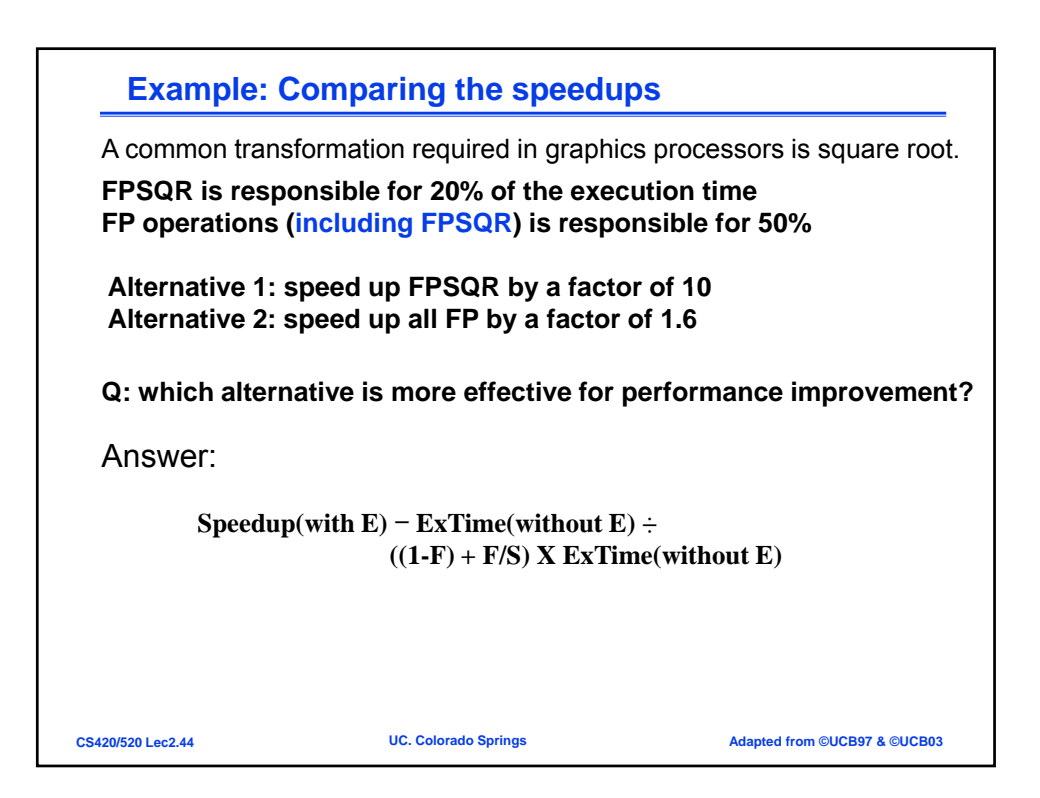

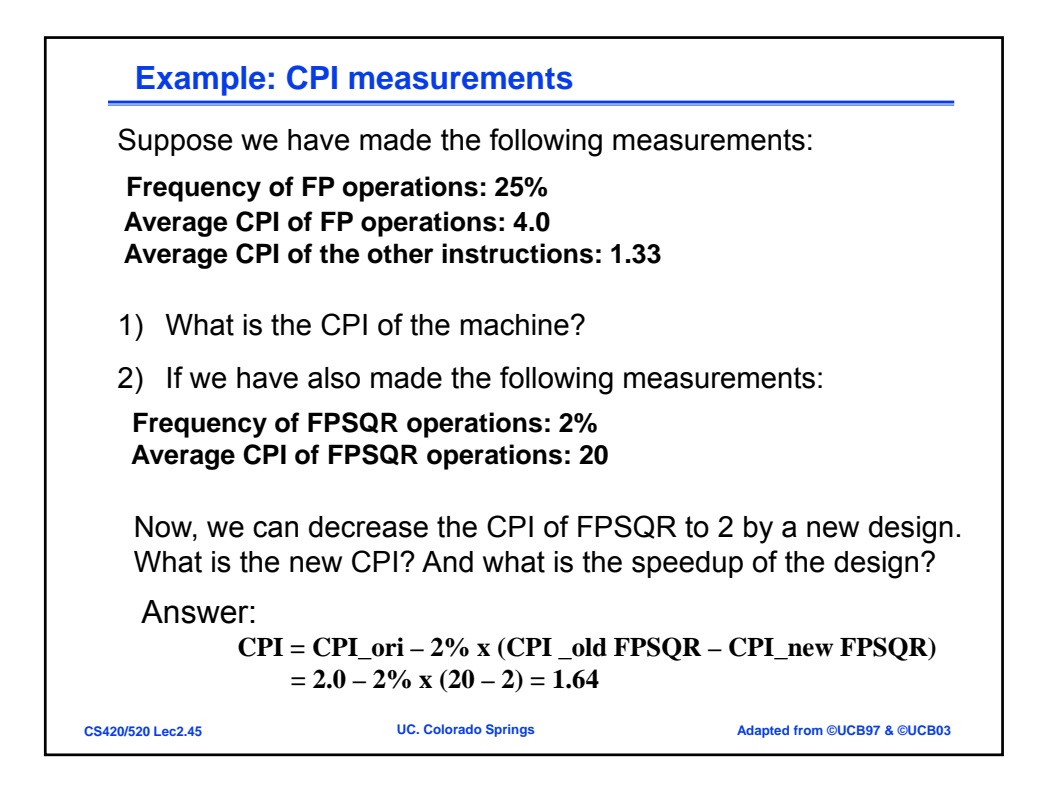

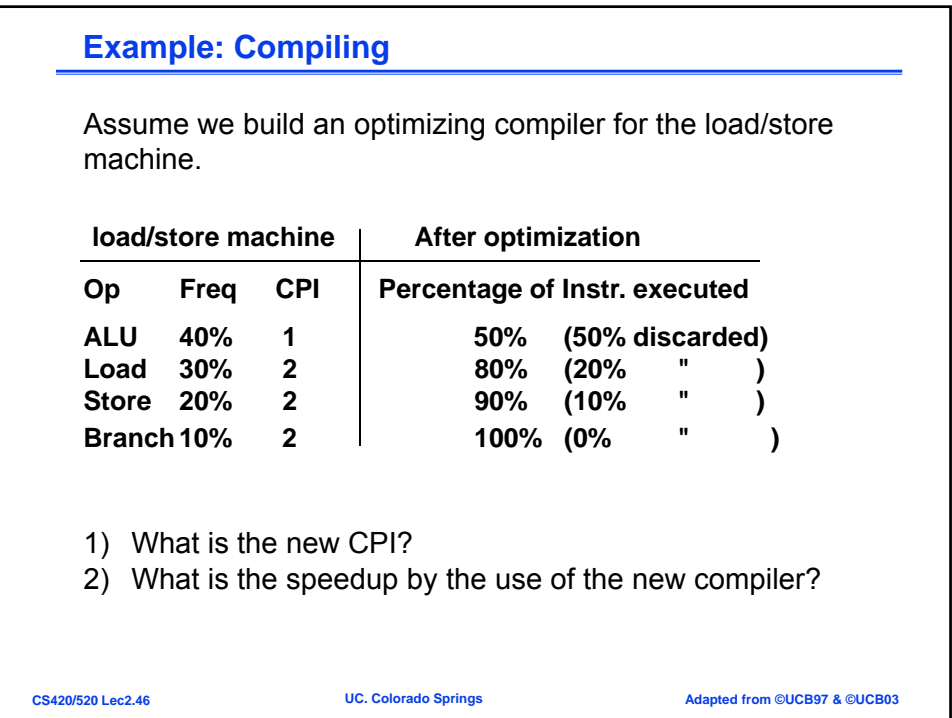

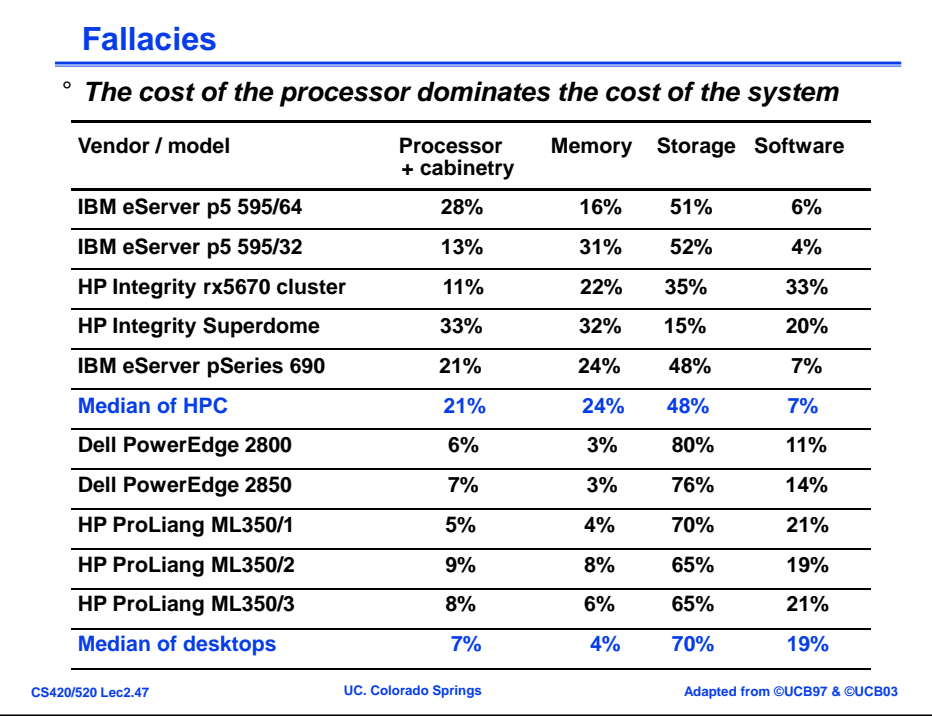

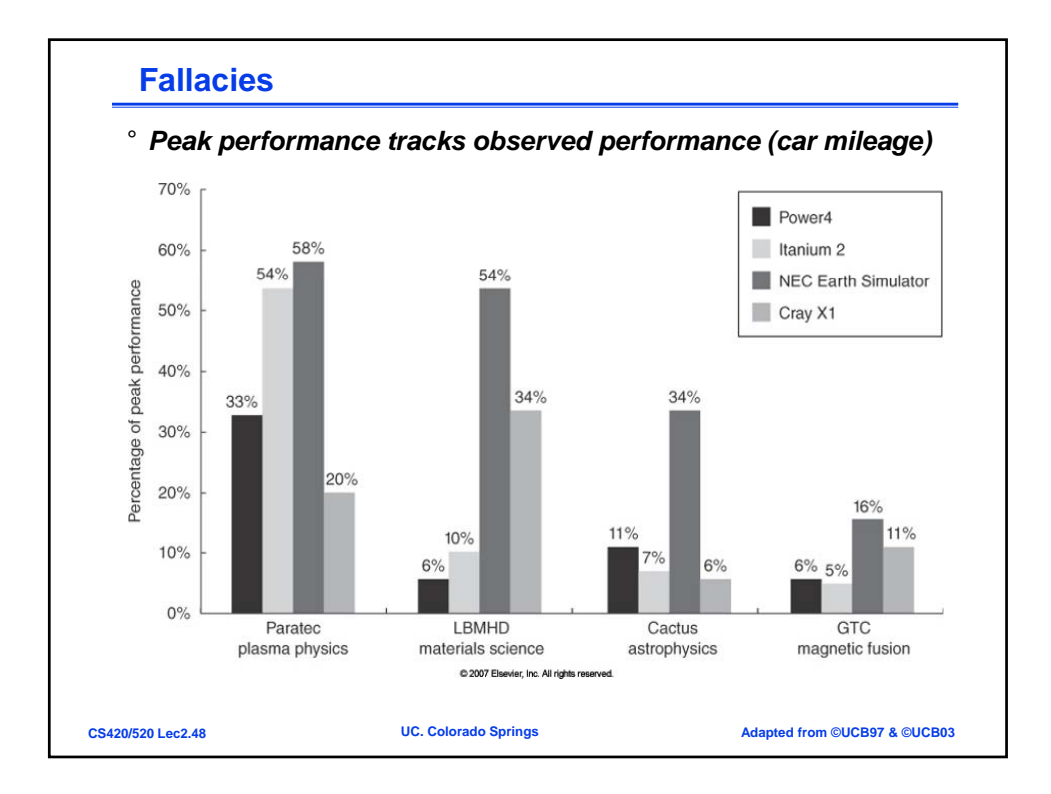

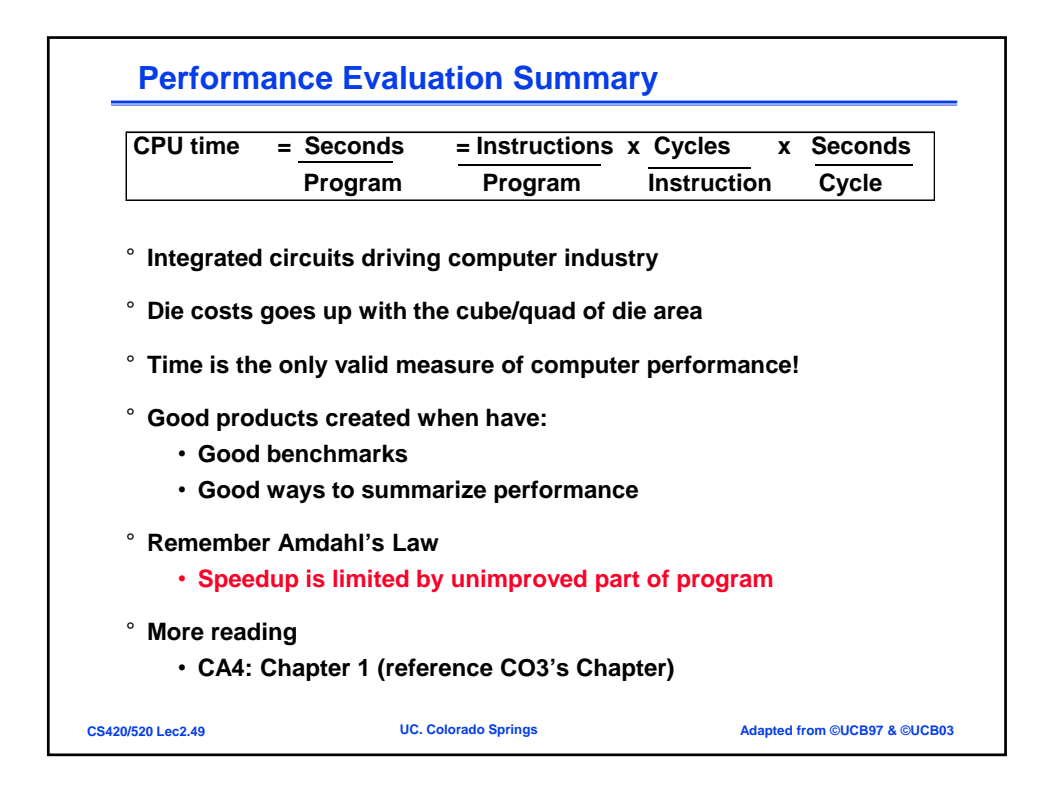

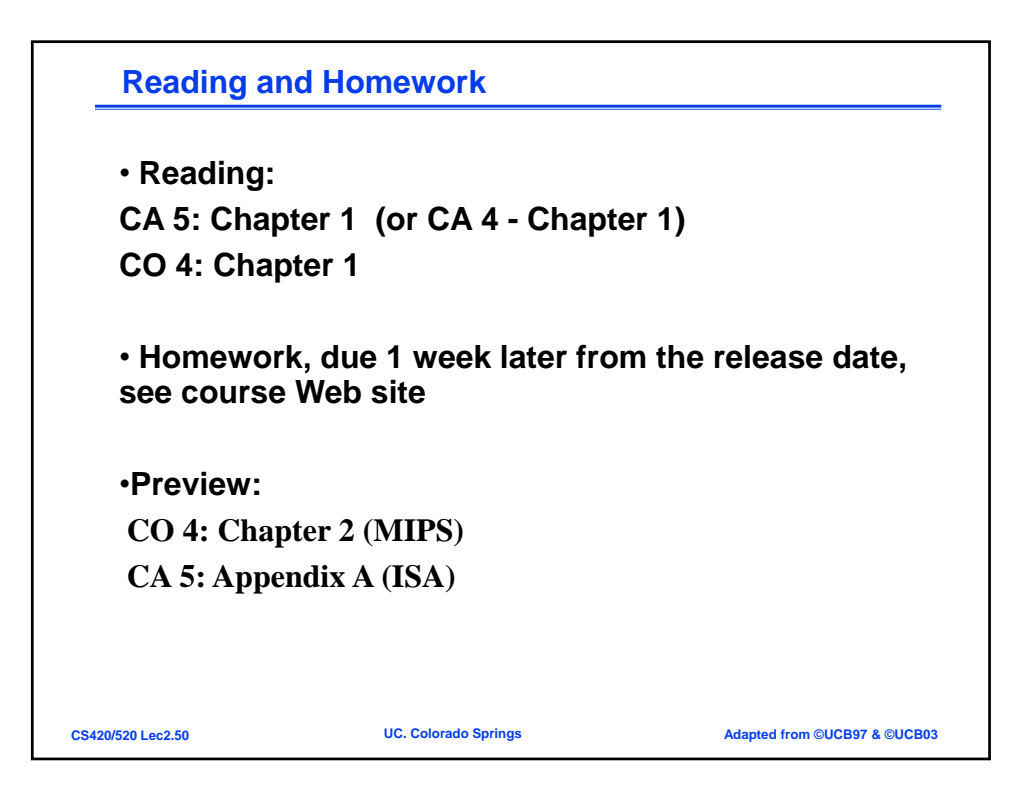